# **МІНІСТЕРСТВО ОСВІТИ І НАУКИ, МОЛОДІ ТА СПОРТУ УКРАЇНИ**

# **ХАРКІВСЬКА НАЦІОНАЛЬНА АКАДЕМІЯ МІСЬКОГО ГОСПОДАРСТВА**

# **МЕТОДИЧНІ ВКАЗІВКИ**

до практичних занять

і виконання розрахунково-графічної роботи

з дисципліни

# **«ЕКОНОМІКО-МАТЕМАТИЧНЕ МОДЕЛЮВАННЯ»**

*(для студентів денної форми навчання напряму підготовки 6.030509 «Облік і аудит»)* 

> **Харків ХНАМГ 2011**

Методичні вказівки до практичних занять і виконання розрахунково-графічної роботи з дисципліни «Економіко-математичне моделювання» (для студентів денної форми навчання напряму підготовки 6.030509 «Облік і аудит») / Харк. нац. акад. міськ. госп-ва; уклад.: К. А. Мамонов, М. В. Кадничанський, О. І. Угоднікова. – Х.: ХНАМГ, 2011. – 68 с.

Укладачі: К. А. Мамонов, М. В. Кадничанський, О. І. Угоднікова

Рецензент: д.е.н., проф. Т. В. Момот

Рекомендовано кафедрою обліку і аудиту (протокол № 1 від 28.08.2010)

# **ЗМІСТ**

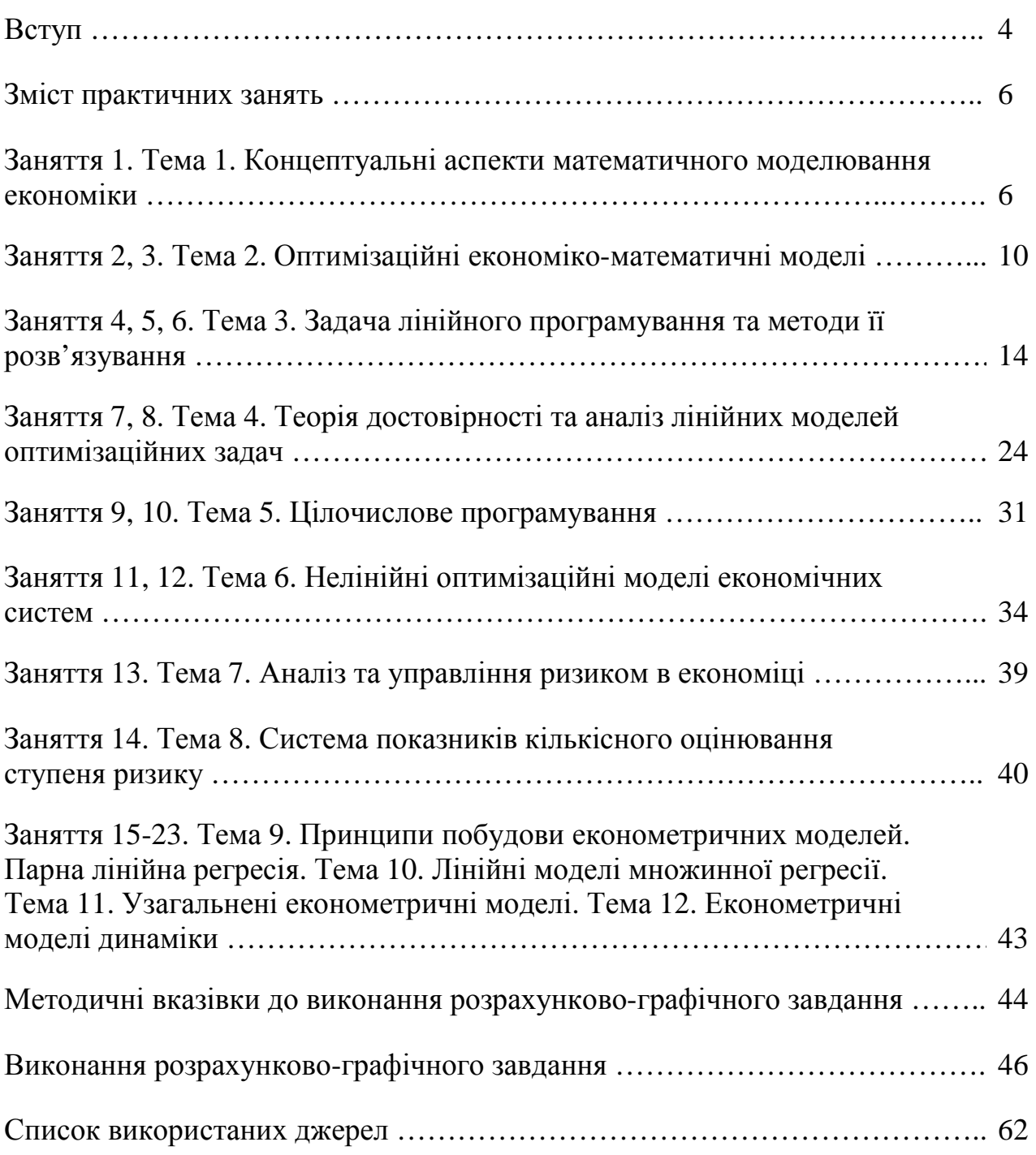

#### **ВСТУП**

У сучасних економічних програмах підготовки бакалаврів з обліку і аудиту курс "Економіко-математичне моделювання" займає одно з ключових місць. Вивчення цього курсу дає можливість засвоїти інструментарій для оцінки економічних процесів, встановлення причинно-наслідкового зв'язку між показниками, розробки прогнозу діяльності підприємства, побудувати моделі, кількісно визначити виробничо-господарські аспекти діяльності суб'єктів господарювання. Без використання методів економіко-математичного моделювання неможливо добитися успіху в таких сферах, як банківська справа, фінанси, бізнес. Особливо слід відзначити важливість економікоматематичного моделювання для фінансових менеджерів, які приймають оперативні й стратегічні рішення і є, по суті, спеціалістами з обліку і аудиту. Встановлення достовірних причинно-наслідкових зв'язків дозволяє не тільки констатувати факт наявності економічних зв'язків і зміни показників в тому чи іншому напрямку, а й розробити управлінські дії щодо негативних явищ і побудувати моделі й прогнози стратегічного розвитку підприємства.

Слід зазначити, що в практичній діяльності вітчизняних підприємств економіко-математичне моделювання не здобуло широкого використання. Тому, на нашу думку, відсутність системного підходу до використання методів економіко-математичного моделювання, недооцінка їх важливості призвели до того, що більшість вітчизняних підприємств не можуть не тільки стабілізувати свою діяльність, але й продовжують "згасати".

*Предметом вивчення дисципліні* є методологія та інструментарій побудови і розв'язування детермінованих оптимізаційних задач.

*Метою курсу є* формування системи знань з методології та інструментарію побудови і використання різних типів економіко-математичних моделей.

У структуру курсу включено 12 тем. Основний зміст їх полягає у визначенні концептуальних аспектів математичного моделювання економіки,

оптимізаційних економіко-математичних моделей, у формуванні і вирішенні задач лінійного програмування, у визначенні аспектів цілочислового програмування і формуванні нелінійних оптимізаційних моделей економічних систем, в оцінці і управлінні ризиком в економіці, в економетричному моделюванні.

Перелік практичних занять і тем для студентів денної форми навчання напряму підготовки 6.030509 «Облік і аудит» представлено в таблиці.

# Таблиця - Практичні заняття для студентів денної форми навчання напряму підготовки 6.030509 «Облік і аудит»

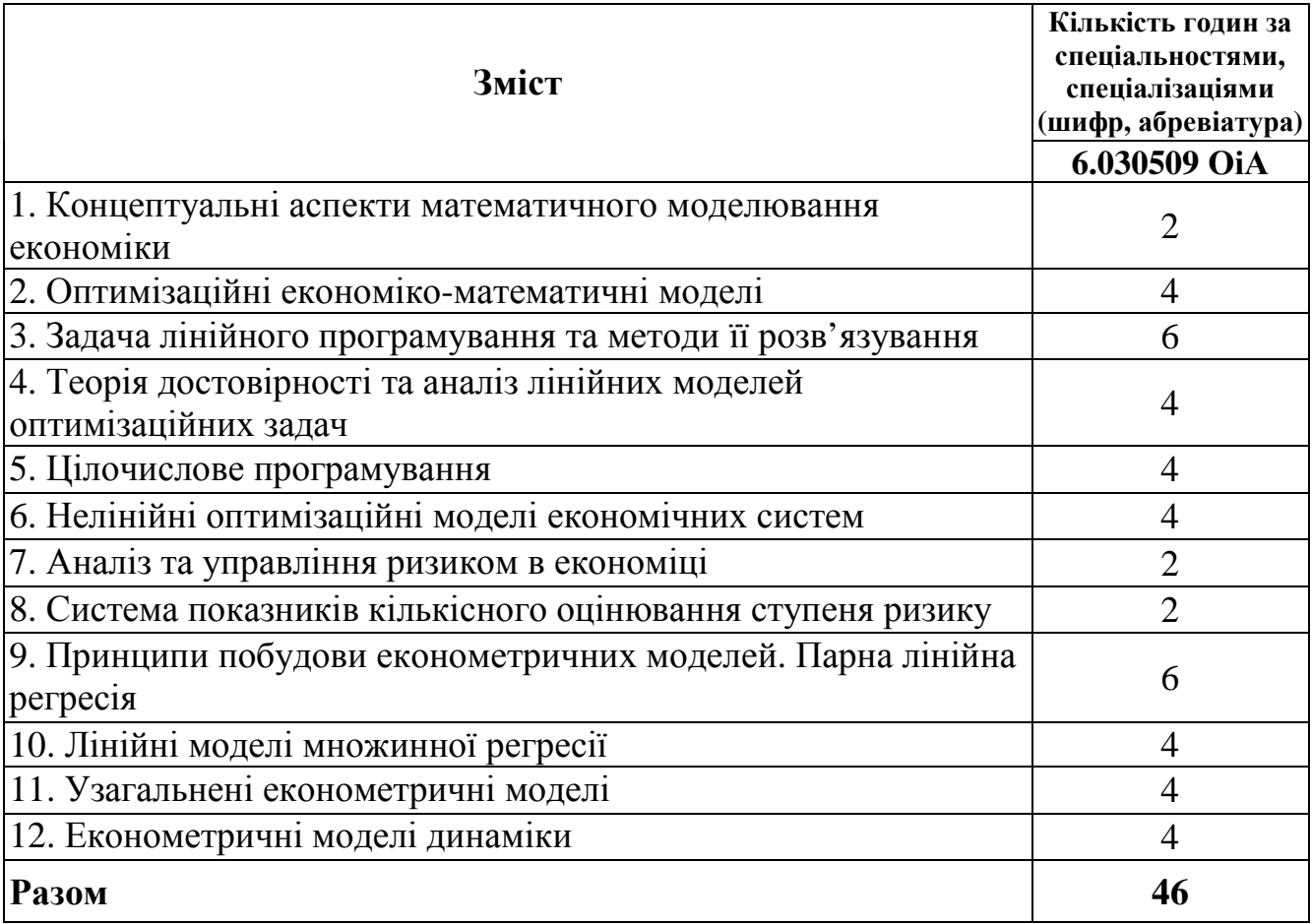

# **ЗМІСТ ПРАКТИЧНИХ ЗАНЯТЬ**

#### **Заняття 1**

# **Тема 1. Концептуальні аспекти математичного моделювання економіки**

**(2 год.)** 

#### **Питання для розгляду:**

- 1. Що таке економіко-математичне моделювання?
- 2. Назвіть етапи розвитку економіко-математичного моделювання?
- 3. Визначте поняття «Модель» і які види моделей Ви можете назвати.
- 4. Назвіть основні етапи моделювання?
- 5. Які види явищ Ви знаєте?
- 6. Визначте випадкову величину і її числову характеристику?
- 7. Назвіть і охарактеризуйте закони розподілу випадкової величини?
- 8. Як перевіряють статистичні гіпотези?
- 9. Назвіть етапи попередньої обробки інформації?

# **Практичні завдання:**

**Завдання 1.** Встановити, при якому обсязі спостережень n вибірка є генеральною сукупністю, якщо Р=0,95 або 95%,  $\varepsilon$ =0,85 і  $\sigma$ у=4,56?

#### *Вирішення*

P=2 $\Phi(\mathfrak{t}_{\alpha})$ =0,95 або  $\Phi(\mathfrak{t}_{\alpha})$ = $\frac{0,95}{2}$ 0,475 2  $\frac{0.95}{2}$ 0.475 за нормованою інтегральною функцією

Лапласа знаходимо  $t_{\alpha=1}$ ,96. Звідси

$$
n = \frac{{t_{\alpha}}^2 \cdot {\varpi}^2}{\varepsilon^2} = \frac{1.96^2 \cdot 4.56^2}{0.85^2} = 35
$$
 CTOCTEPEXEHB

**Завдання 2.** Є вибірка обсягом *n*=150 спостережень. Середнє значення по вибірці  $\bar{Y}$ =12,86; середнє квадратичне відхилення σ<sub>у</sub><sup>2</sup>=6,24; рівень значущості α  $=0.05$ ; максимальне значення ознаки  $y_{\text{max}} = 32,64$ , що вивчається; мінімальне –

ymin =3,42. Визначити можливість використання в подальших дослідженнях ymax і ymin.

#### *Вирішення*

При заданому рівні  $\phi(t_{\alpha}) = \sqrt[150]{1 - 0.05} - 0.5 = 0.4996$ ,  $t_{\alpha} = 3.366$ .

Допустимий інтервал дорівнює

 $\overline{Y} - t_{\alpha} \tau_y = Y_i \le \overline{Y} + t_{\alpha} \tau_y = 12,86 - 3.366 \cdot 6.24 < Y_i < 12,86 + 3,366 \cdot 6,24 = -8,14 < Y_i < 33,86$ Всі спостереження можуть бути використані при подальшій обробці.

**Завдання 3.** По двох об'єктах зібрана інформація з наступними кількісними характеристиками: n<sub>1</sub>=54; n<sub>2</sub>=56;  $\bar{Y}_1$ =16,13;  $\bar{Y}_2$ =13,5;  $\sigma_{y1}^2$ =65,3;  $\sigma_{y2}^2$ =57,9. Визначте рівень значимості при формуванні гіпотези про однорідність сукупності вибіркових даних.

#### *Вирішення*

Визначаємо t<sub>ij</sub>(max) для y<sub>1</sub> i y<sub>2</sub>:  $t_{ij} = \frac{10,13-13,3}{\sqrt{55,0.75}} = 1,76$ 56 57,9 54 65,3  $\frac{16,13-13,5}{\sqrt{100}}$  = +  $t_{ij} = \frac{16,13-16,13-16,13-16,16}{\sqrt{65,3}}$ 

Звідси Р=2Φ(1,76)=0,92 або 92%. Гіпотеза про однорідність сукупності вибіркових даних затверджується з рівнем значущості α =0,08 або 8%.

**Завдання 4.** Визначити закон розподілу витрат часу проходження рухомим складом маршруту між двома зупинками (хвил.) при n=180 спостережень і ymin=0,70, ymax1,57 хв. Розмір інтервалу складає 0,1. Побудуйте гістограму і полігон розподілу. Розрахуйте показники нормального закону розподілу.

### *Вирішення*

На підставі даних, представлених в табл. 1.1, отримуємо:

$$
\bar{Y} = \frac{\sum_{i=1}^{k} m_i y'_{cp}}{n} = -\frac{69}{180} = -0,38;
$$

 $\overline{Y} = \overline{Y}' \Delta y + C_y = (-0.38) \cdot 0.1 + 1.15 = 1.11;$ 

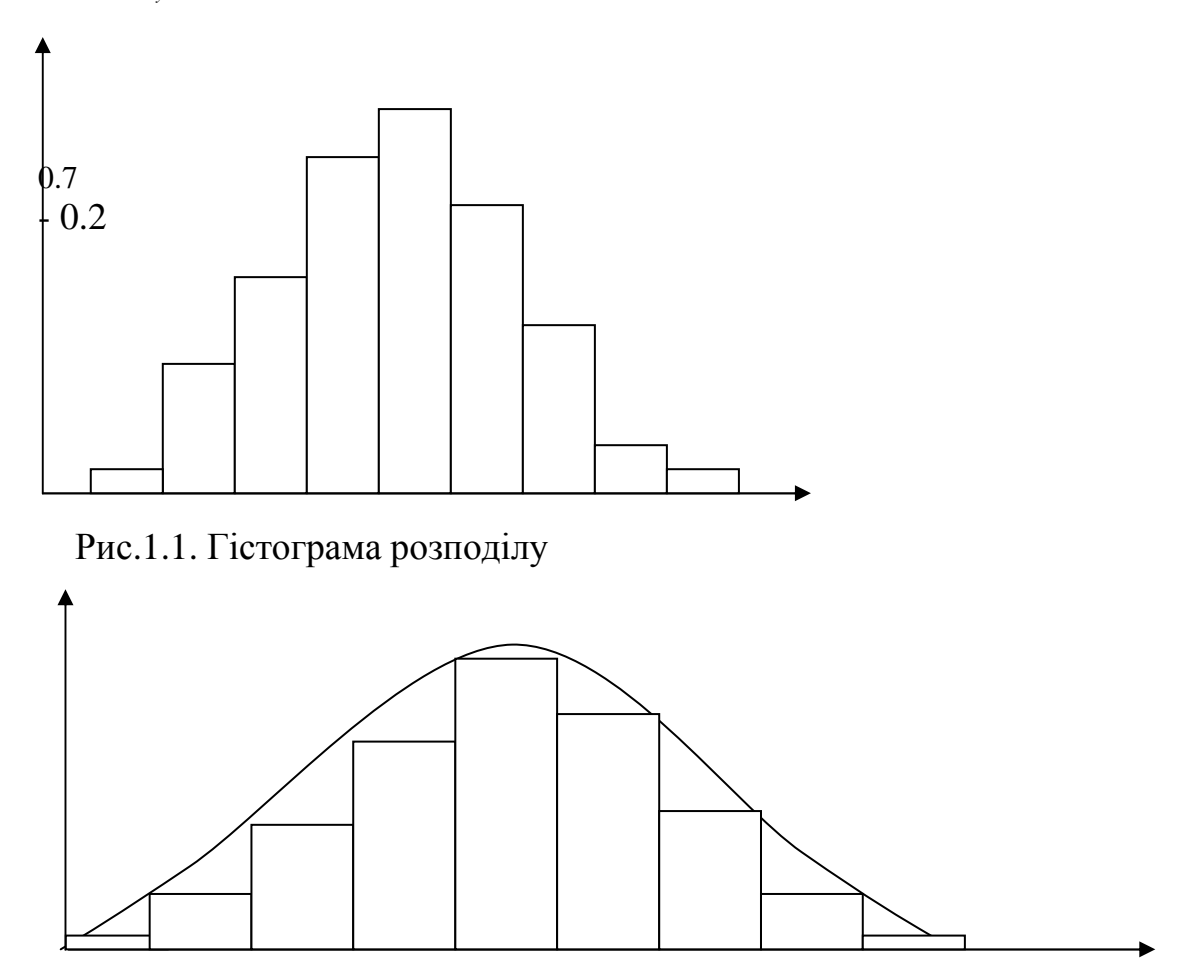

Рис. 1.2. Гістограма і полігон розподілу

$$
\bar{Y}_{cp}^{2} = \frac{\sum_{i=1}^{k} y^{i2} m_{i}}{n} = \frac{481}{180} = 2,67;
$$
\n1)  $\tau_{y}^{12} = \tau_{cp}^{12} - \bar{y}_{1}^{12} = 2,97 - (-0,38)^{2} = 2,57$   
\n $\tau_{y}^{2} = \Delta y^{2} \tau_{y}^{12} = 0,1^{2} \cdot 2,57 = 0,025; \ \tau_{y} = \sqrt{0,025} = 0,159;$   
\n2)  $\tau_{y}^{12} = \frac{(y_{cp} - \bar{y}_{1})^{2} m_{i}}{n} = \frac{448,6316}{180} = 2,4924;$   
\n $\tau_{y}^{2} = 0,1^{2} \cdot 2,4924 = 0,025; \ \tau_{y} = \sqrt{0,025} = 0,159$   
\n $\chi^{2} = \sum_{i=1}^{k} \frac{(m_{i} - m_{i})^{2}}{m_{i}} = \frac{(3 - 3,36)^{2}}{3,36} + \frac{(13 - 11,9)^{2}}{11,9} + ... + \frac{(1 - 1,03)^{2}}{1,03} = 0,795$   
\n $f = k - (S + 1) = 9 - (2 + 1) = 6; \ \chi^{2}_{\text{pac}} < \chi^{2}_{\text{raón}}. 5\%.$ 

Таким чином, теоретична крива розподілу зіставляється з емпіричним розподілом, що свідчить про наявність нормального розподілу.

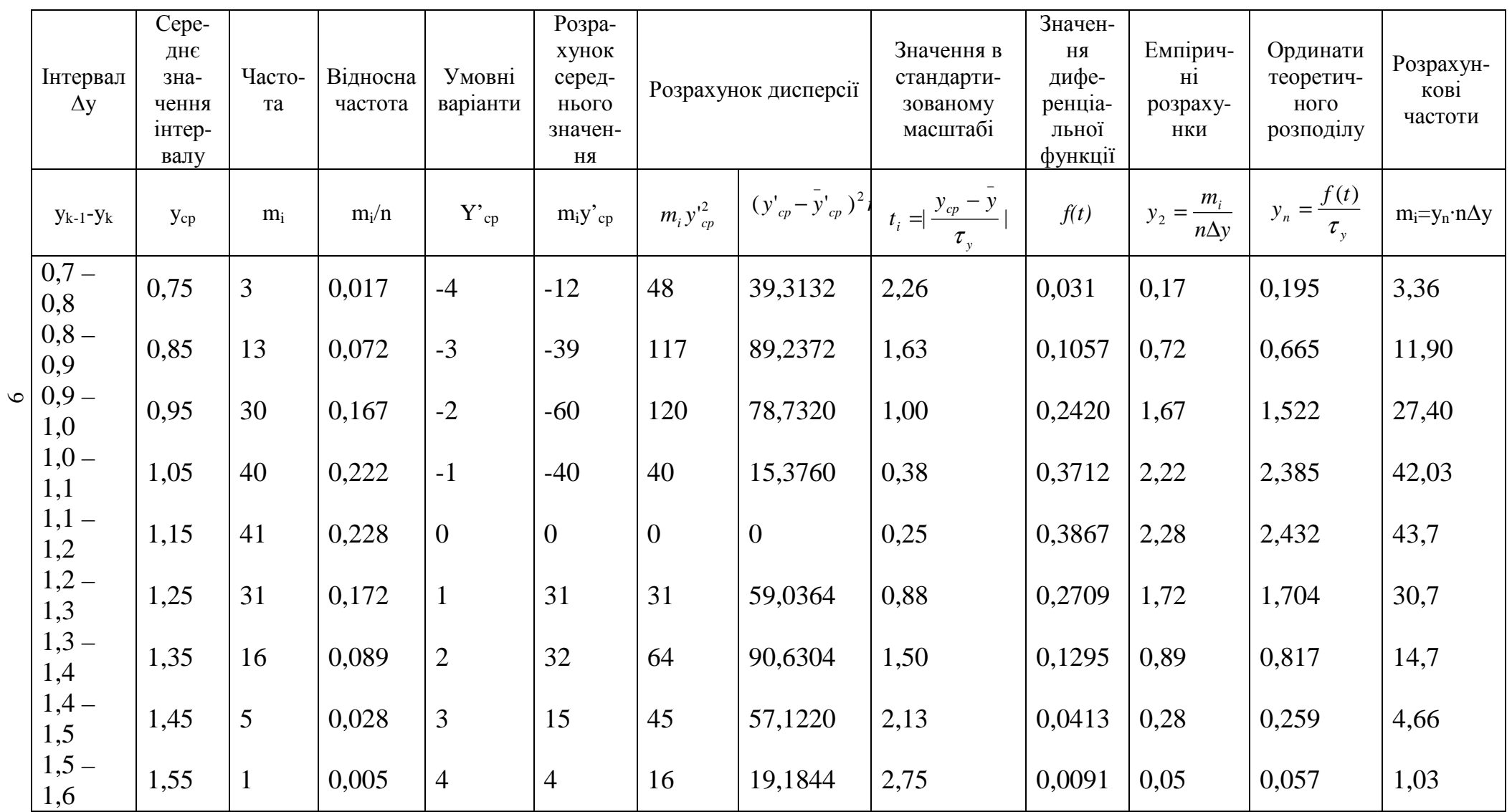

# Таблиця 1.1 - Розрахунок показників нормального закону розподілу

*Джерела:* 5, 13, 14, 22, 23, 24, 26, 27, 37, 38, 39, 40, 49, 53, 61, 63, 64, 65, 67, 70, 72, 74, 78, 79, 80.

#### **Заняття 2, 3**

#### **Тема 2. Оптимізаційні економіко-математичні моделі (4 год.)**

#### **Питання для розгляду:**

- 1. Охарактеризуйте оптимізаційні моделі і назвіть їх види.
- 2. В чому полягають задачі умовної і безумовної оптимізації. Охарактеризуйте ці задачі.
- 3. Які методи використовуються для вирішення задач умовної і безумовної оптимізації і в чому вони полягають.
- 4. В чому полягають економіко-математичні моделі оптимізації випуску продукції, розподілу фінансових ресурсів по оптимізації зростання потужностей підприємства, розподілу капітальних вкладень по проектам.

**Завдання 1. Задача про найкраще використання ресурсів.** Хай деяка виробнича одиниця (цех, завод, об'єднання і т. п.), виходячи з кон'юнктури ринку, технічних або технологічних можливостей і наявності ресурсів, може випускати n різних видів продукції (товарів), відомих під номерами, які позначаються індексом j  $(j = \overline{1.n})$ . Її позначатимемо  $\Pi_j$ .

Підприємстві при виробництві цих видів продукції необхідно обмежиться наявними видами ресурсів, технологій, інших виробничих чинників (сировини, напівфабрикатів, робочої сили, устаткування, електроенергії і т. п.). Всі ці види обмежуючих називаються називають інгредієнтами  $R_i$ . Хай їх число дорівнює m; припишемо їм індекс і  $(i = \overline{1 \text{ m}})$ . Вони обмежені, і їх кількість дорівнює  $b_1, b_2, ..., b_m$  відповідно умовних одиниць. Таким чином,  $b = (b_1; ...; b_i; ...; b_m)$ вектор ресурсів.

Відома економічна вигода (міра корисності) виробництва продукції кожного вигляду, розрахована, скажімо, за відпускною ціною товару, його прибутковістю, витратами виробництва, ступенем задоволення потреб і т.п. Визначимо цю міру, наприклад, ціну реалізації  $c_i$  (  $i = \overline{1.n}$ ), тобто  $c = (c_1; c_2; \ldots; c_j; \ldots; c_n)$  - вектор ціни. Відомі також технологічні коефіцієнти  $a_{ij}$ , які вказують, скільки одиниць i-го ресурсу необхідно для виробництва одиниці продукції j-го виду.

Матрицю коефіцієнтів а<sub>й</sub> називають технологічною і визначають буквою А. Маємо  $A = [a_{ii}]$ . Позначимо через  $x = (x_1; \ldots; x_i; \ldots; x_n)$  план виробництва, що показує, які види товарів  $\Pi_1, \dots, \Pi_i, \dots, \Pi_n$  потрібно виробляти і в яких кількостях, щоб забезпечити підприємству максимум об'єму реалізації при тих, що є ресурсах.

Оскільки с<sub>і</sub> - ціна реалізації одиниці ј'-й продукції, ціна х<sub>і</sub> реалізованих одиниць буде дорівнювати  $x_j c_j$ , а загальний об'єм реалізації  $Z = c_1 x_1 + ... + c_n x_n$ .

Цей співвідношення - цільова функція, яку потрібне максимізувати.

Оскільки а<sub>ії</sub>х<sub>і</sub> - витрати i-го ресурсу на виробництво х<sub>і</sub> одиниць j-й продукції, то, підсумувавши витрату i-го ресурсу на випуск всіх n видів продукції, отримаємо загальну витрату цього ресурсу, який не повинен перевищувати  $b_i$  ( $i = \overline{1.m}$ ) одиниць:

$$
a_{i1}x_1 + ... + a_{ij}x_j + ... a_{in}x_n \le b_i.
$$
 (2.1)

Щоб план  $x = (x_1; x_2; \ldots; x_j; \ldots; x_n)$  був реалізований, разом з обмеженнями на ресурси потрібно накласти умову позитивності на об'єми х<sub>і</sub> випуску продукції:

$$
x_j \ge 0 \quad (j = \overline{1.n}). \tag{2.2}
$$

Таким чином, модель задачі про найкраще використання ресурсів має вигляд:

$$
\max Z = \sum_{j=1}^{n} c_j x_j
$$
 (2.3)

при обмеженнях:

$$
\sum_{j=1}^{n} a_{ij} x_j \le b_i \ (i = \overline{1.m}) \tag{2.4}
$$

$$
x_j \ge 0 \quad (j = 1.n)
$$
 (2.5)

Оскільки змінні х<sub>і</sub> входять у функцію z(x) і систему обмежень тільки в першому ступені, а показники  $a_{ij}, b_i, c_j \, \, \epsilon$  постійними в плановий період, то співвідношення (1.3)-(1.5) - задача лінійного програмування.

**Задача 2. Задача на визначення оптимального плану виробництва або реалізації продукції при забезпеченні максимального результату.** Фірма - булочно-кондитерський комбінат (БКК) випускає наступні види продукції, перераховані в табл. 2.1

Таблиця 2.1 - Види продукції

| Номер продукци           |       |          |                             |  |
|--------------------------|-------|----------|-----------------------------|--|
| Найменування<br>продукци | оулки | тістечка | ватрушки   коржики   слойки |  |

Для випуску цих видів продукції необхідні ресурси, які представлені в табл. 2.2 де також вказана кількість кожного виду ресурсу, що є на складі БКК.

Таблиця 2.2 - Види і кількість ресурсу для випуску продукції

| Номер ресурсу        |                |       |       |       |        |
|----------------------|----------------|-------|-------|-------|--------|
| Найменування ресурсу | мука           | цукор | масло | сир   | яйця   |
| Кількість ресурсу    | $200\ \rm{kr}$ | 50кг  | 50 kt | 50 кг | 500 шт |

 В табл. 2.3 наведена рецептура, тобто необхідна кількість кожного виду ресурсу для вироблення кожного виду продукції.

Таблиця 2.3 - Кількість кожного виду ресурсу для вироблення кожного виду

продукції

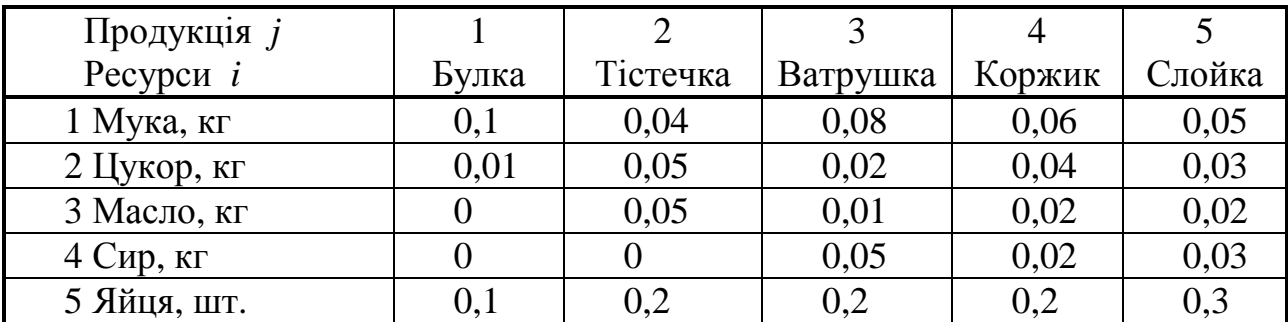

В табл. 2.4 наведена відпускна ціна на одиницю кожного виду продукції.

| Вид продукції і                                    | Булка | Тістечка | Ватрушка | Коржик | Слойка |
|----------------------------------------------------|-------|----------|----------|--------|--------|
| Відпускна ціна на<br>од. продукції $C_i$ ,<br>грн. | 0,84  | 3,2      | 1,6      | 1,5    | ∠, ⊥   |

Таблиця 2.4 – Відпускна ціна на одиницю кожного виду продукції

Фірмі необхідно визначити такий оптимальний план випуску кожного виду продукції: чого і в якій кількості приготувати, щоб при тих, що є в БКК ресурсах отримати максимальний дохід від реалізації, тобто максимізувати наступну цільову функцію:

$$
D = \sum_{j=1}^{5} C_j x_j = \max,
$$
\n(2.6)

де *C<sup>j</sup>*  $C_i$  - ціна одиниці *j* - го виду продукції

*x*j- кількість виробленого j - го виду продукції.

Обмеження на ресурси задаються системою:

$$
\sum_{j=1}^{5} a_{ij} x_j \le b_i, \quad i = \overline{1;5}, \tag{2.7}
$$

де *aij* - кількість *i* - го ресурсу для виробництва одиниці *j* - виду продукції (табл. 2.2)

 $b_i$  - кількість *i* - го виду ресурсу (табл. 2.1).

# **Завдання для самоконтролю:**

1. Встановити, при якому обсязі спостережень n вибірка є генеральною сукупністю, якщо Р=0,95 або 95%, <sup>ε</sup> =0,80 і <sup>σ</sup>*у* =4,18?

2. Є вибірка обсягом n=100 спостережень. Середнє значення по вибірці  $\overline{y}$  = 10,12; середнє квадратичне відхилення  $\sigma y^2 = 5,12$ ; рівень значущості  $\alpha = 0,05$ ; максимальне значення ознаки  $y_{max} = 26,16$ ; мінімальне -  $y_{min} = 3,09$ . Визначити можливість використання в подальших дослідженнях у<sub>max</sub> і у<sub>min</sub>.

3. По двох об'єктах зібрана інформація з наступними кількісними характеристиками:  $\bar{Y}_1 = 15,17; \quad \bar{Y}_2 = 12,5; \quad \sigma_{y1}^2 = 61,4; \quad \sigma_{y2}^2 = 55,6.$ Визначте рівень значимості при формуванні гіпотези про однорідність сукупності вибіркових даних.

4. Визначити закон розподілу витрат часу проходження рухомим складом маршруту між двома зупинками (хвил.) при n=190 спостережень і  $y_{\text{min}}=0.50$  хв., ymax=1,46 хв. Розмір інтервалу складає 0,1. Побудуйте гістограму і полігон розподілу. Розрахуйте показники нормального закону розподілу.

5. Знайдіть екстремум функції випуску продукції у вигляді у = f(x) аналітичним методом.

6. Знайдіть екстремум функції  $y = x_1 + x_2$  за умови  $x_1 + x_2 - 1 = 0$  або розв'яжіть задачу на умовний екстремум методом Лагранжа.

*Джерела:* 4, 5, 12, 16, 23, 26, 37, 40, 61, 63.

#### **Заняття 4, 5, 6**

#### **Тема 3. Задача лінійного програмування та методи її розв'язування (6 год.)**

#### **Питання для розгляду:**

- 1. В чому сутність задач лінійного програмування?
- 2. Які особливості задач лінійного програмування Ви можете виділити?
- 3. Розкрийте сутність симплексного методу?
- 4. Розкрийте алгоритм використання симплексного методу при вирішенні задач лінійного програмування.
- 5. Які методи використовуються при вирішенні задач лінійного програмування.
- 6. Розкрийте змістовну постановку транспортної задачі.
- 7. Сформулюйте математичну модель транспортної задачі?
- 8. Встановіть особливості вирішення закритої транспортної задачі.
- 9. Охарактеризуйте алгоритм визначення початкового опорного плану в транспортній задачі методом північно-західного кута.
- 10.Визначте напрями формування оптимального опорного плану транспортної задачі?
- 11.Назвіть види транспортних задач і охарактеризуйте їх.

**Задача 1.** Фірма виробляє дві моделі А і В збірних книжкових полиць. Їх виробництво обмежено наявністю сировини (високоякісних дощок) і часом машинної обробки. Для кожного виробу моделі А потрібен 3 м<sup>2</sup> дощок, а для моделі В - 4 м<sup>2</sup>. Фірма може одержувати від своїх постачальників до 1700 м<sup>2</sup> дощок в тиждень. Для кожного виробу моделі А потрібно 12 хв. машинного часу, а для виробу моделі В - 30 хв. В тиждень можна використовувати 160 годин машинного часу. Скільки виробів кожної моделі слід випускати фірмі в тиждень, якщо кожний вироб моделі А приносить 2 грн. прибутку, а кожний виріб моделі В - 4 грн. прибутку?

#### *Вирішення*

Побудова математичної моделі.

Хай  $x_1$  - кількість випущених за тиждень полиць моделі А, а  $x_2$  - кількість випущених полиць моделі В.

Тоді: 3x1 - кількість дощок, що необхідно на тиждень для виготовлення полиць моделі А

4x2- кількість дощок, що необхідно на тиждень для виготовлення полиць моделі В

 $3x_1 + 4x_2$ - кількість дощок що вимагаються на тиждень для виготовлення книжкових полиць двох моделей, а за умовами задачі це число не повинно перевищувати 1700 м<sup>2</sup>, отже, одержуємо перше обмеження:

### $3x_1+4x_2\leq 1700$  (1)

Знайдемо обмеження на використання машинного часу.

12 хв. складають 0,2 години, а 30 хв. - 0,5 години, таким чином:

 $0,2x_1$  - кількість часу, що вимагається на тиждень для виробництва полиць моделі А;

 $0.5x<sub>2</sub>$  - кількість часу, що вимагається на тиждень для виробництва полиць моделі В;

 $0.2x_1 + 0.5x_2$  - кількість часу, що необхідно на тиждень для виробництва двох моделей, а по умові задачі це число не повинно перевищувати 160 годин, отже, одержуємо друге обмеження:

 $0,2x_1 + 0,5x_2 \leq 160$  abo  $2x_1 + 5x_2 \leq 1600$  (2)

Крім того, оскільки  $x_1$  і  $x_2$  виражають щотижневий обсяг виробів, що випускаються, то вони не можуть бути негативними, тобто

$$
x_1
$$
>=0,  $x_2$ >=0 (3)

Ця задача полягає в тому, щоб знайти такі значення  $x_1$  і  $x_2$ , при яких щотижневий прибуток буде максимальним. Складемо вираз для щотижневого прибутку:

 $2x_1$  - щотижневий прибуток, який одержаний від продажу полиць моделі А.

 $4x<sub>2</sub>$  - щотижневий прибуток, який одержаний від продажу полиць моделі В

Тоді  $F=2x_1 + 4x_2$  - щотижневий прибуток, який повинен бути максимальним. Таким чином, маємо наступну математичну модель для даної задачі.

$$
\begin{cases} 3x_1 + 4x_2 \le 1700 \\ 2x_1 + 5x_2 \le 1600 \\ x_1 \ge 0, x_2 \ge 0 \end{cases}
$$
  
F=2x<sub>1</sub> + 4x<sub>2</sub> > max

Отримана модель є задачею лінійного програмування. Функція F - це цільова функція, вона є лінійною функцією своїх змінних( $x_1$  і  $x_2$ ). Обмеження на ці змінні (1) і (2) теж є лінійними. Виконана умова позитивності для змінних  $x_1$  i  $x_2$ .

Необхідно знайти значення змінних  $x_1$  і  $x_2$ , при яких дана функція F приймає максимальне значення, при дотриманні обмежень, що накладаються на ці змінні.

Рішення, що задовольняють системі обмежень і вимогою позитивності, є допустимими, а рішення, що задовольняють одночасно і вимогою мінімізації (максимізації) функції в цілому є оптимальними.

**Задача 2.** Три заводи, що виготовляють бетоні конструкції, постачаються цементом з чотирьох складів. Попит заводів  $b_i$  відповідно дорівнює 280, 90 і 180 тис. т/міс. Пропускна здатність складів а<sub>і</sub>,- відповідно становить 200, 150, 80 і 120 тис.т/міс. Відстані перевезень (у км)

із і-го складу на ј-й завод подані в матриці 
$$
C=[c_{ij}]=\begin{bmatrix} 1 & 5 & 3 \\ 6 & 8 & 9 \\ 2 & 7 & 4 \end{bmatrix}
$$

Потрібно скласти план перевезень цементу зі складів на заводи, що задовольняв би пропускним спроможностям складів і потребам заводу, а сумарний пробіг вантажного транспорту був би мінімальним.

### *Вирішення*

Позначимо через x<sub>ii</sub> - кількість цементу, який щомісяця потрібно доставляти щомісяця на j-го завод з i-го складу. Тоді математична модель задачі має вигляд:

$$
y=x_{11}+5x_{12}+3x_{13}+6x_{21}+8x_{22}+9x_{23}+2x_{31}+7x_{32}+4x_{33}+4x_{41}+x_{42}+11x_{43} \rightarrow min; \n\begin{array}{c}\n\text{(3.1)} \\
\text{y} \\
\text{y}\n\end{array}
$$

 $\Omega$ :  $x_{11}+x_{21}+x_{31}+x_{41}=280;$  (3.2)

$$
x_{12} + x_{22} + x_{32} + x_{42} = 90;
$$
\n(3.3)

 $x_{13}+x_{23}+x_{33}+x_{43}=180;$  (3.4)

 $x_{11}+x_{12}+x_{13}=200;$  (3.5)

- $x_{21}+x_{22}+x_{23}=150;$  (3.6)
- $x_{31}+x_{32}+x_{33}=80;$  (3.7)
- $x_{41}+x_{42}+x_{43}=120;$  (3.8)

 $x_{ij} \ge 0.$  (3.9)

Тут (3.1) - цільова функція, (3.2) - (3.4) - обмеження задачі що визначають місячні запаси цементу на складах, (3.5) - (3.8) – обмеження задачі, що визначають місячну потребу в цементі на заводах (3.9) - обмеження, що визначає неможливість негативних значень для постачань цементу на заводи.

**1-й крок.** 1-й етап. Використовуючи метод північно-західного кута, знайдемо опорне рішення транспортної задачі (3.1)- (3.9).

Відповідно до цього методу заповнюємо таблицю, починаючи лівого верхнього квадрата. Порівнюємо запас вантажу в першому пункті відправлення (200 тис.т/міс.) із потребою першого пункту призначення (280 тис.т/міс.). Вибираємо меншу величину (200) і записуємо її в даний квадрат. Оскільки весь запас у першому пункті відправлення вичерпаний, то з подальшого розгляду виключаємо перший рядок і переходимо в сусідню клітку, що знаходиться нижче заповненої. У новій клітці для частини таблиці, що залишилася, повторюємо процедуру заповнення верхньої лівої клітки, але з урахуванням того, що потреба першого пункту призначення зменшилася на 200 тис.т/міс. і стала рівною 80 тис.т/міс. Тобто порівнюємо запас другого пункту відправлення (150 тис.т/міс.) із новою потребою першого пункту призначення (80 тис т/міс). Вибираємо меншу величину(80) і записуємо її в нову клітку Оскільки потреба у вантажі в першому пункті призначення повністю задоволена, то з подальшого розгляду виключаємо перший стовпець і переходимо в сусідню клітку, що знаходиться справа від тільки що заповненої. Для нової верхньої лівої клітки частини таблиці, що залишилася, повторюємо процедуру заповнення з урахуванням зміни запасу в другому пункті відправлення на 50 тис.т/міс. І так доти, поки не буде заповнено m+n-2 кліток.

Остання (m+n-2)-я клітка заповнюється механічно - у неї записується залишкова потреба останнього пункту призначення або залишковий запас останнього пункту відправлення. В умовах задачі це величина 120. Усі проміжні результати по знаходженню початкового опорного плану

$$
\left[\begin{array}{l} 200 \ 0 \ 0 \\ 80 \ 70 \ 0 \\ 0 \ 20 \ 60 \\ 0 \ 0 \ 120 \end{array}\right]
$$

 $X_0$  = відображені в табл. 3.1. Ці результати в таблиці виділені напівжирним шрифтом.

Для початкового опорного плану обчислюємо значення цільової функції (3.2):

 $y_0=1x200+6x80+8x70+7x20+4x60+11x120=2940$  тис. т/міс.

Це значення буде використано на наступних кроках для контролю просування до оптимуму. Значення цільової функції повинно послідовно зменшуватися з кожним кроком.

Таблиця 3.1 - Проміжні результати по знаходженню початкового опорного

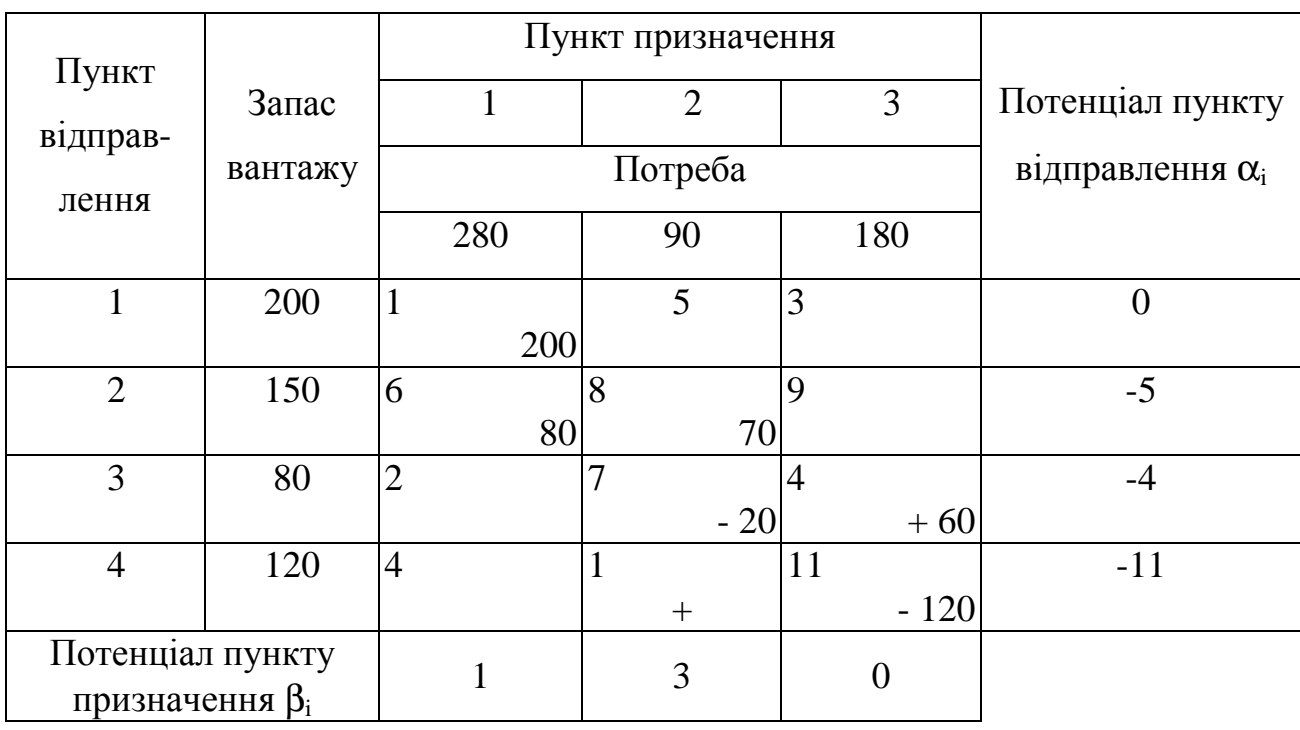

плану

2-й етап. Знайдений опорний план перевіряємо на оптимальність. У зв'язку з там знаходимо потенціали пунктів відправлення і призначення із системи

$$
\beta_1 - \alpha_1 = 1,
$$
\n $\beta_2 - \alpha_2 = 8,$ \n $\beta_3 - \alpha_3 = 4,$ \n $\beta_4 - \alpha_2 = 6,$ \n $\beta_5 - \alpha_4 = 11.$ 

що містить шість рівнянь із сімома невідомими. Вважаючи  $\alpha_1=0$ , знаходимо  $β_1=1$ , α<sub>2</sub> = -5, β<sub>2</sub> = 3, α<sub>3</sub> = -4, β<sub>3</sub> = 0, α<sub>3</sub> = -11. Записуємо знайдені потенціали в табл.3.2.

3-й етап. Для кожної вільної клітки обчислюємо числа  $\alpha_{ii} = \beta_i - \alpha_i - c_{ii}$ :  $\alpha_{12} = -2$ ,  $\alpha_{13} = -3, \alpha_{23} = -4, \alpha_{31} = 3, \alpha_{41} = -8, \alpha_{42} = -13.$ 

Записуємо знайдені числа у відповідні вільні клітки табл.3.2 і вміщуємо їх у рамочки, щоб відрізняти їх від іншої інформації в таблиці Тому що серед чисел  $\alpha_{ii}$  є позитивні, то опорний план  $X_0$  не є оптимальним.

 $\frac{4-\tilde{a}}{2}$ етап. Серед позитивних чисел  $\alpha_{ii}$  вибираємо максимальне:  $\alpha_{42}=13$ . Для відповідної вільної клітки будуємо цикл, а саму клітку позначаємо знаком «+». У табл. 3.1 зайняті клітки, що складають цикл, виділені сірим фоном. Потім позначаємо знаками «-» і «+» по черзі інші клітки циклу, слідуючи уздовж ломаної лінії циклу.

Найменшим із чисел  $x_{ii}$  у «мінусових» клітках є  $x_{32}$  (20). Дана клітка стає вільною, а інші клітки циклу змінюють свої значення в такий спосіб:  $X_{42}=20$ ,  $x_{43}=120-20=100$ ,  $x_{33}=60+20=80$ .

У результаті зроблених перетворень одержуємо новий опорний план

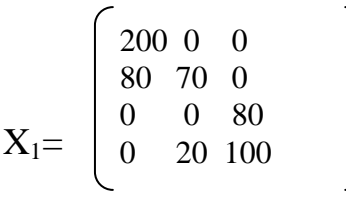

При такому опорному плані функція цілі (3.1) стає рівною 2680 тис.т/міс, що менше вихідного значення 2940 тис.т/міс.

На цьому закінчується 1-й крок оптимізації. На наступному кроці процедура 1-го кроку повторюється, але без 1-го етапу.

**2-й крок.** Аналізуємо новий опорний план (табл. 3.2) на оптимальність. Знову знаходимо потенціали пунктів відправлення і пунктів призначення, для чого складаємо таку систему рівнянь:

$$
\beta_1 - \alpha_1 = 1,
$$
\n $\beta_2 - \alpha_2 = 8,$ \n $\beta_3 - \alpha_3 = 4,$ \n $\beta_4 - \alpha_2 = 6,$ \n $\beta_5 - \alpha_4 = 11.$ 

Вважаючи α<sub>1</sub>=0, знаходимо β<sub>1</sub>=1, α<sub>2</sub>=-5, β<sub>2</sub>=3,α<sub>4</sub>=2, β<sub>3</sub>=13, α<sub>3</sub>=9. Для кожної вільної клітки обчислюємо числа  $\alpha_{ij}$ :  $\alpha_{12}$  = -2,  $\alpha_{13}$  = 10,  $\alpha_{23}$  = -10,  $\alpha_{32}$  = -10,  $\alpha_{32}$  = -10,  $\alpha_{33}$  = -10,  $\alpha_{33}$  = -10,  $\alpha_{34}$  = -10,  $\alpha_{35}$  = -10,  $\alpha_{36}$  = -10,  $\alpha_{37}$  = -1 13,  $\alpha_{41} = -5$ .

Тому що серед чисел  $\alpha_{ij}$  є позитивні  $(\alpha_{13}=10, \alpha_{23}=9)$ , то опорний план  $X_1$  не є оптимальним.

| Пункт                                     |         |                |        | Пункт призначення |       |    |        |                         |
|-------------------------------------------|---------|----------------|--------|-------------------|-------|----|--------|-------------------------|
|                                           | Запас   |                |        | $\overline{2}$    |       |    | 3      | Потенціал пункту        |
| відправ-                                  | вантажу |                |        | Потреба           |       |    |        | відправлення $\alpha_i$ |
| лення                                     |         |                | 280    | 90                |       |    | 180    |                         |
| 1                                         | 200     | $\mathbf{1}$   |        | 5                 |       | 3  |        | $\theta$                |
|                                           |         |                | $-200$ |                   |       |    | $+$    |                         |
| $\overline{2}$                            | 150     | 6              |        | 8                 |       | 9  |        | $-5$                    |
|                                           |         |                | $+80$  |                   | $-70$ |    |        |                         |
| 3                                         | 80      | $\overline{2}$ |        |                   |       | 4  |        | 9                       |
|                                           |         |                |        |                   |       |    | 80     |                         |
| $\overline{4}$                            | 120     | $\overline{4}$ |        |                   |       | 11 |        | $\overline{2}$          |
|                                           |         |                |        |                   | $+20$ |    | $-100$ |                         |
| Потенціал пункту<br>призначення $\beta_i$ |         |                |        | 3                 |       |    | 13     |                         |

Таблиця 3.2 - Новий опорний план

Серед позитивних чисел  $\alpha_{ii}$  вибираємо максимальне:  $\alpha_{13}=10$ . Для відповідної вільної клітки будуємо цикл, а саму клітку позначає знаком «+». У табл. 3.2 зайняті клітки, що складають цикл, виділені рим фоном. Потім позначаємо вузлові клітки циклу по черзі знаками «-» і «+».

Найменшим із чисел  $x_{ii}$  у «мінусових» клітках є  $x_{23}$  (70). Дана клітка стає вільною, а інші клітки циклу змінюють свої значення в так спосіб:  $x_{11}=200$ -70=130,  $x_{13}$ =70,  $x_{21}$ =80+70=150,  $x_{42}$ =20+70=90,  $x_{43}$ =100-70=30.

У результаті виконаних перетворень одержуємо новий опори план

$$
X_2 = \begin{bmatrix} 130 & 0 & 70 \\ 150 & 0 & 0 \\ 0 & 0 & 80 \\ 0 & 90 & 30 \end{bmatrix}
$$

При такому опорному плані функція (3.1) стає рівною 1980 тис.т/міс, що значно менше попереднього значення 2680 тис.т/міс.

**3-й крок.** Аналізуємо новий опорний план (табл. 3.3) на оптимальність. Знову знаходимо потенціали пунктів відправлення і пунктів призначення, для чого складаємо наступну систему рівнянь:

$$
\beta_1 - \alpha_1 = 1,
$$
\n $\beta_2 - \alpha_4 = 1,$ \n $\beta_3 - \alpha_1 = 3,$ \n $\beta_4 - \alpha_2 = 6,$ \n $\beta_5 - \alpha_4 = 11.$ \n $\beta_6 - \alpha_5 = 4,$ \n $\beta_7 - \alpha_8 = 11.$ 

Вважаючи α<sub>1</sub>=0, знаходимо β<sub>1</sub>=1, β<sub>3</sub>=3, α<sub>2</sub>=-5, β<sub>3</sub>=4, α<sub>3</sub>=0, α<sub>4</sub>=-8, β<sub>2</sub>=-7. Для кожної вільної клітки обчислюємо числа  $\alpha_{ii}$ :  $\alpha_{12}=12$ ,  $\alpha_{22}=10$ ,  $\alpha_{23}=1$ ,  $\alpha_{31}=1$ ,  $\alpha_{32}$ =-14,  $\alpha_{41}$ =5. Оскільки серед чисел  $\alpha_{ii}$  одне позитивне  $(\alpha_{41}$ =5), то опорний план  $X_2$  не є оптимальним.

| Пункт                                     |         |                |        | Пункт призначення |    |                |       |                         |
|-------------------------------------------|---------|----------------|--------|-------------------|----|----------------|-------|-------------------------|
|                                           | Запас   |                |        | $\overline{2}$    |    |                | 3     | Потенціал пункту        |
| відправ-                                  | вантажу |                |        | Потреба           |    |                |       | відправлення $\alpha_i$ |
| лення                                     |         |                | 280    | 90                |    |                | 180   |                         |
| 1                                         | 200     | 1              |        | 5                 |    | 3              |       | $\Omega$                |
|                                           |         |                | $-130$ |                   |    |                | $+70$ |                         |
| $\overline{2}$                            | 150     | 6              |        | 8                 |    | 9              |       | $-5$                    |
|                                           |         |                | 150    |                   |    |                |       |                         |
| 3                                         | 80      | $\overline{2}$ |        | 7                 |    | $\overline{4}$ |       | $\theta$                |
|                                           |         |                |        |                   |    |                | 80    |                         |
| $\overline{4}$                            | 120     | $\overline{4}$ |        |                   |    | 11             |       | $-8$                    |
|                                           |         |                | $^{+}$ |                   | 90 |                | $-30$ |                         |
| Потенціал пункту<br>призначення $\beta_i$ |         |                |        | $-7$              |    |                | 3     |                         |

Таблиця 3.3 - Новий опорний план

Для відповідної вільної клітки (нижньої, лівої) будуємо цикл, а саму клітку позначаємо знаком «+». У табл. 3.3 зайняті клітки, що складають цикл, виділені сірим фоном. Потім позначаємо вузлові клітки циклу по черзі знаками «-» і «+». Найменшим із чисел  $x_{ii}$  у «мінусових» клітках є  $x_{43}$  (30). Дана клітка стає вільною, а інші клітки циклу змінюють свої значення в такий спосіб:  $x_{11}$  $=130-30=100$ ,  $x_{13} = 70+30=100$ ,  $x_{14} = 30$ .

У результаті зроблених перетворень одержуємо новий опорі план

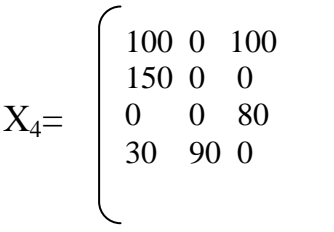

При такому опорному плані функція (3.1) стає рівною 1830 тис.т/міс, що менше попереднього значення 1980 тис.т/міс.

**4-й крок.** Аналізуємо новий опорний план (табл. 3.4) на оптимальність. Знову знаходимо потенціали пунктів відправлення і пунктів призначення, для чого складаємо наступну систему рівнянь:

$$
\beta_1 - \alpha_1 = 1,
$$
\n $\beta_1 - \alpha_2 = 6,$ \n $\beta_1 - \alpha_4 = 4,$ 

$$
\beta_3 - \alpha_1 = 3,
$$
\n $\beta_3 - \alpha_3 = 4,$ \n $\beta_2 - \alpha_4 = 1.$ 

Вважаючи α<sub>1</sub>=0, знаходимо β<sub>1</sub>=1, β<sub>3</sub>=3, α<sub>2</sub>=-5, α<sub>3</sub>=-1, α<sub>4</sub>= -3, β<sub>2</sub>= -2. Для кожної вільної клітки обчислюємо числа α<sub>ij</sub>: α<sub>12</sub>=-7, α<sub>22</sub>=-4, α<sub>23</sub>=-1, α<sub>31</sub>=0, α<sub>32</sub>=-8,  $\alpha_{41}$ =-5. Тому що серед чисел  $\alpha_{ij}$  і немає строго позитивних, то опорний план  $X_3$  є оптимальним.

| Пункт                                     |         |                |     | Пункт призначення |                |     |                         |
|-------------------------------------------|---------|----------------|-----|-------------------|----------------|-----|-------------------------|
|                                           | Запас   |                |     | $\overline{2}$    |                | 3   | Потенціал пункту        |
| відправ-<br>лення                         | вантажу |                |     | Потреба           |                |     | відправлення $\alpha_i$ |
|                                           |         |                | 280 | 90                | 180            |     |                         |
|                                           | 200     |                |     | 5                 | 3              |     | $\theta$                |
|                                           |         |                | 100 |                   |                | 100 |                         |
| $\overline{2}$                            | 150     | 6              |     | 8                 | 9              |     | $-5$                    |
|                                           |         |                | 150 |                   |                |     |                         |
| 3                                         | 80      | $\overline{2}$ |     | 7                 | $\overline{4}$ |     | $-1$                    |
|                                           |         |                |     |                   |                | 80  |                         |
| $\overline{4}$                            | 120     | $\overline{4}$ |     |                   | 11             |     | $-3$                    |
|                                           |         |                | 30  | 90                |                |     |                         |
| Потенціал пункту<br>призначення $\beta_i$ |         |                |     | $-2$              | 3              |     |                         |

Таблиця 3.4 - Новий опорний план

*Джерела:* 14, 26, 29, 47, 50, 56, 61, 63, 64, 67, 80.

## **Заняття 7, 8**

*Тема 4. Теорія достовірності та аналіз лінійних моделей оптимізаційних задач (4 год.)* 

# **Питання для розгляду:**

- 1. Охарактеризуйте поняття «достовірність».
- 2. Назвіть напрями оцінки достовірності.
- 3. По яким напрямам відбувається аналіз лінійних моделей оптимізаційних задач.
- 4. Охарактеризуйте область допустимих рішень і критерій оптимальності.
- 5. В чому полягає інтепритація отриманих економічних результатів, отриманих на основі лінійних оптимізаційних моделей.

**Задача 1.** Розроблена лінійна модель виду

$$
\frac{K}{K} = 0,326 - 0,212xP_s - 0,08xP_3 \tag{4.1}
$$

де *К К* ' - індикатор розвитку (відношення нового капіталу до інвестованого капіталу);

*Рв* - рівень витрат;

*Рз* - рівень матеріальних запасів.

Встановіть достовірність розрахунків моделі (4.1) на основі встановленої погрішності. Вихідні статистичні дані представлених економічних показників представлено в табл. 4.1.

Таблиця 4.1 - Вихідні статистичні дані економічних показників моделі (4.1)

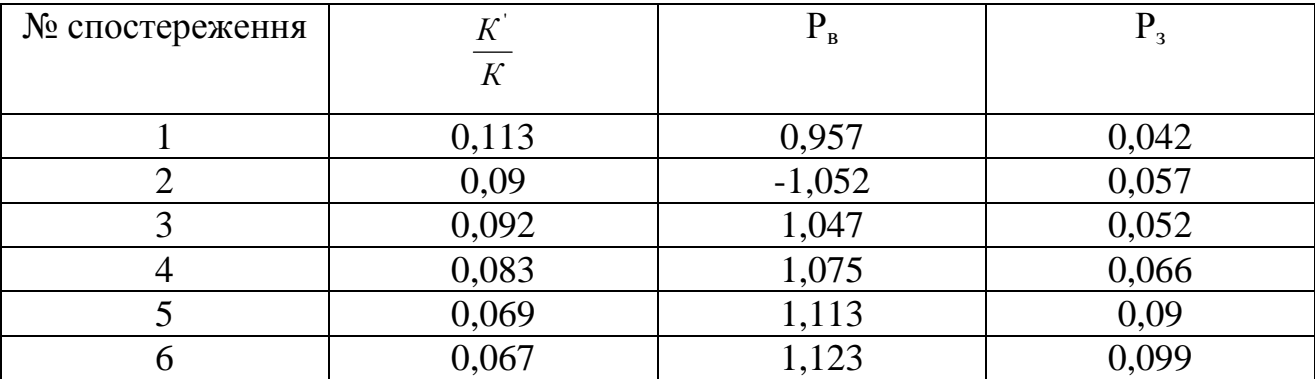

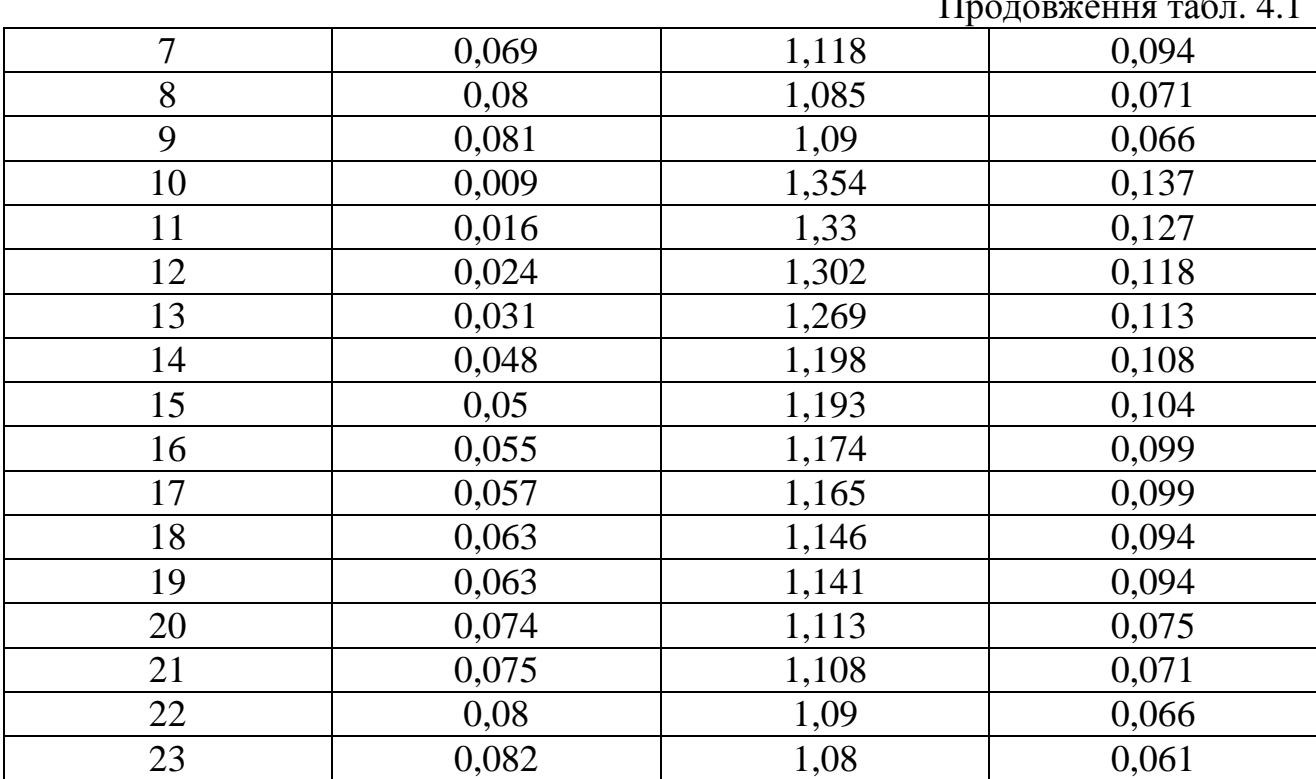

# Продовження табл. 4.1

# *Вирішення*

Визначення оцінок індикатора розвитку та помилки розрахунків моделі (4.1) представимо в табл. 4.2

Таблиця 4.2 - Розрахунок оцінок індикатора розвитку та помилки

| $N2$ спосте-   | $K^{'}$ |       | Параметри моделі (4.1)      |                      |                                | $((\frac{\overline{K^{2}}}{K})^{2} -$ |
|----------------|---------|-------|-----------------------------|----------------------|--------------------------------|---------------------------------------|
| реження        | K       | 0,326 | $-(0,212 \times P_{\rm B})$ | $-(0.08 \times P_3)$ | $\left(\frac{K}{K}\right)^{n}$ |                                       |
|                |         |       |                             |                      |                                | $\frac{K}{K}$                         |
|                | 0,113   | 0,326 | $-0,203$                    | $-0,009$             | 0,114                          | 0,001                                 |
| $\overline{2}$ | 0,09    | 0,326 | $-0,223$                    | $-0,012$             | 0,091                          | 0,001                                 |
| 3              | 0,092   | 0,326 | $-0,222$                    | $-0,011$             | 0,093                          | 0,001                                 |
| $\overline{4}$ | 0,083   | 0,326 | $-0,228$                    | $-0,014$             | 0,084                          | 0,001                                 |
| 5              | 0,069   | 0,326 | $-0,236$                    | $-0,019$             | 0,071                          | 0,002                                 |
| 6              | 0,067   | 0,326 | $-0,238$                    | $-0,021$             | 0,067                          | $\theta$                              |
| 7              | 0,069   | 0,326 | $-0,237$                    | $-0,020$             | 0,069                          | $\overline{0}$                        |
| 8              | 0,08    | 0,326 | $-0,230$                    | $-0,015$             | 0,081                          | 0,001                                 |
| 9              | 0,081   | 0,326 | $-0,231$                    | $-0,014$             | 0,081                          | $\theta$                              |
| 10             | 0,009   | 0,326 | $-0,287$                    | $-0,029$             | 0,01                           | 0,001                                 |
| 11             | 0,016   | 0,326 | $-0,282$                    | $-0,027$             | 0,017                          | 0,001                                 |
| 12             | 0,024   | 0,326 | $-0,276$                    | $-0,025$             | 0,025                          | 0,001                                 |
| 13             | 0,031   | 0,326 | $-0,269$                    | $-0,024$             | 0,033                          | 0,002                                 |
| 14             | 0,048   | 0,326 | $-0,254$                    | $-0,023$             | 0,049                          | 0,001                                 |

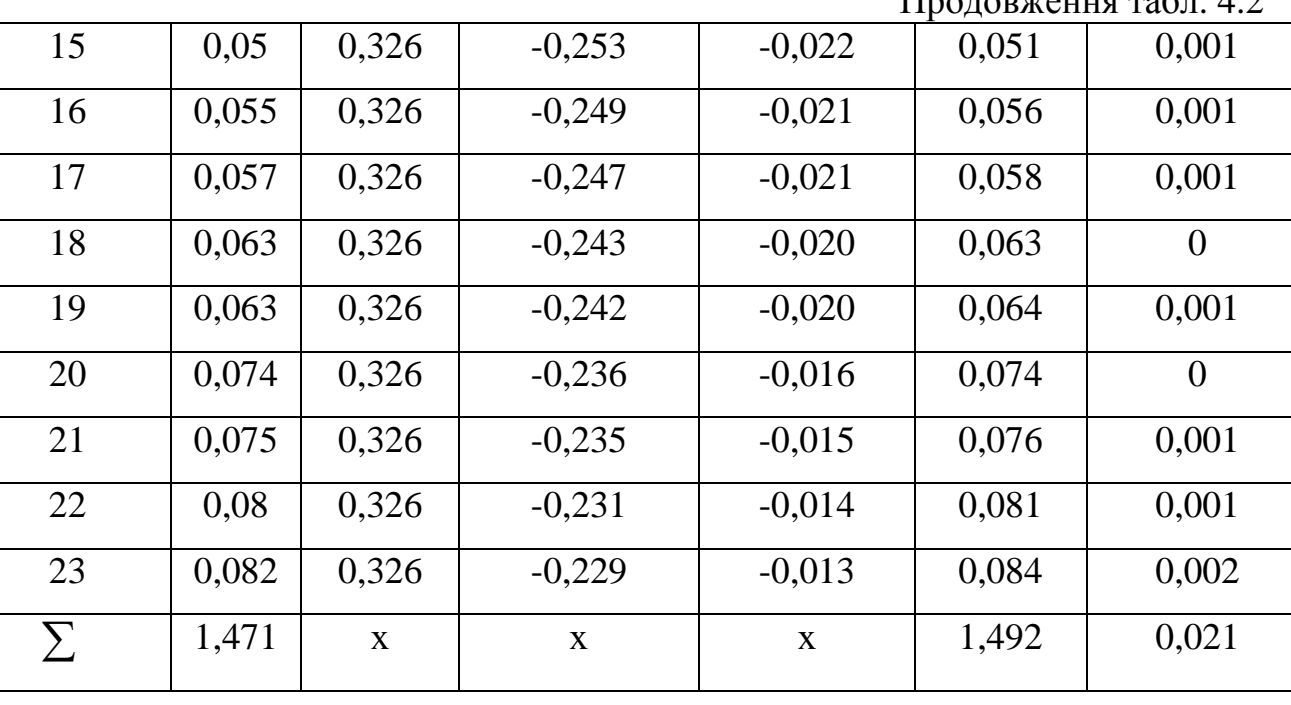

Продоржения табл.  $4.2$ 

В результаті розрахунків встановлено, що помилка розрахунків складає 0,021 тис. грн./тис. грн. або 2,1%. Таке значення свідчить про високий рівень достовірності розрахунків параметрів лінійної моделі, оскільки значення помилки наближається до нуля.

З теорії статистики відомо, якщо рівень помилки складає від 0 до 5%, то результати розрахунків можна вважати достовірними.

# **Завдання для самоконтролю:**

1. Підприємство випускає протягом планового періоду 2 виду продукції столи і стільці. При їх виробництві використовуються три види ресурсів. Дані по їх витратам на випуск одного виробу, запаси ресурсів, а також прибуток від реалізації одиниці продукції наведено в табл. 4.3.

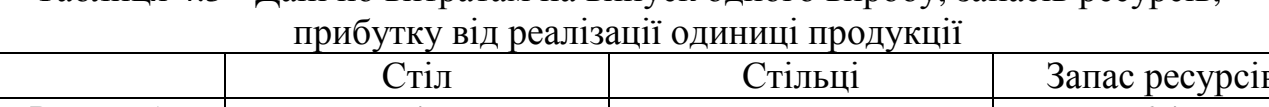

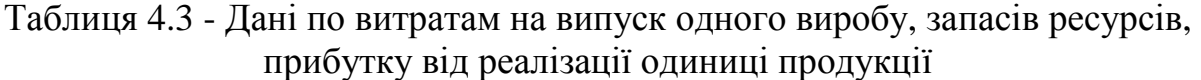

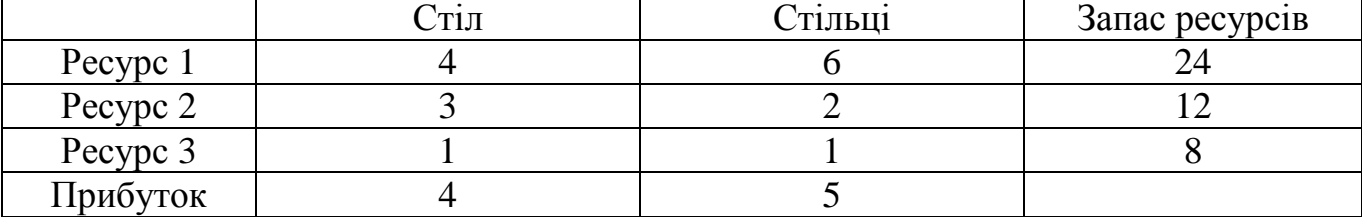

Необхідно спланувати виготовлення такої кількості столів і стільців, щоб при цих умовах виробництва прибуток був максимальним.

 2. Припустимо, що денний раціон тварин повинно входити поживні речовини двох видів в кількості, яка представлена в табл. 4.4. Є можливість складати раціон із кормів двох видів, для яких задано змістопоживних речовин в одиниці корму і ціні однієї одиниці кожного з видів кормів.

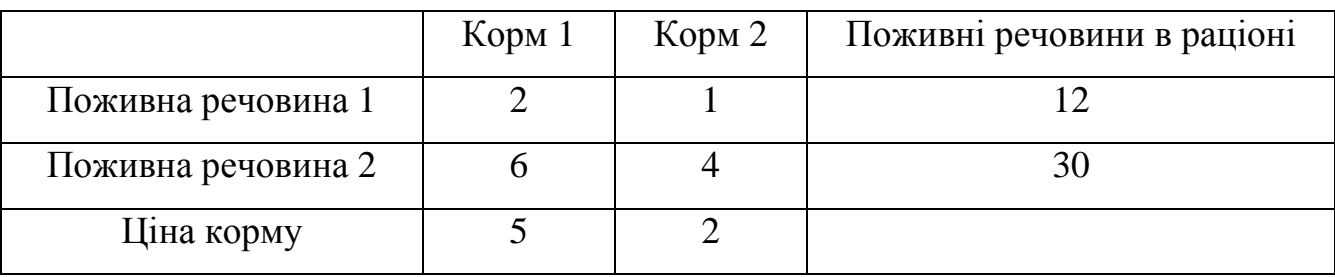

Таблиця 4.4 - Дані про поживні речовини і вартість кормів на підприємстві

При задоволенні умов по необхідному змісту поживних речовин в цьому раціоні необхідно досягти його мінімальної вартості.

 3. Фірма виробляє дві моделі А і В збірних книжкових полиць. Їх виробництво обмежено наявністю сировини (високоякісних дощок) і часом машинної обробки. Для кожного виробу моделі А потрібен 2 м<sup>2</sup> дощок, а для моделі В - 5 м<sup>2</sup>. Фірма може одержувати від своїх постачальників до 1300 м<sup>2</sup> дощок в тиждень. Для кожного виробу моделі А потрібно 15 хв. машинного часу, а для виробу моделі В - 30 хв. В тиждень можна використовувати 180 годин машинного часу. Скільки виробів кожної моделі слід випускати фірмі в тиждень, якщо кожний виріб моделі А приносить 4 грн. прибутку, а кожний виріб моделі В - 2 грн. прибутку?

 4. Скласти оптимальний план перевезень цегли між трьома заводами і п'ятьма об'єктами будівництва, якщо відстані (в *км*) між заводами і об'єктами будівництва визначаються матрицею

$$
C = [C_{ij}] = \begin{bmatrix} 8 & 0 & 3 & 7 & 6 \\ 3 & 5 & 4 & 13 & 1 \\ 6 & 8 & 9 & 9 & 3 \end{bmatrix}, i = \overline{1,3}, j = \overline{1,5}.
$$

Відомі потужності заводів і об'єктів будівництва.

Дані про потужність заводів і об'єктів будівництва студентом вибираються із табл. 4.5 і табл. 5.6 відповідно до його варіанту. Варіант вибирається за останньою цифрою номеру залікової книжки студента.

| $N_{\Omega}$ |     | Варіант |     |     |     |     |     |     |     |     |  |  |  |
|--------------|-----|---------|-----|-----|-----|-----|-----|-----|-----|-----|--|--|--|
| заводу       |     |         | 3   |     |     | O   |     | 8   |     | 10  |  |  |  |
|              | 3,4 | 3,0     | 4,2 | 3,1 | 1,9 | 0,9 | 1,0 | 2,5 | 3,3 | 1,8 |  |  |  |
| 2            | 2,3 | 1,5     | 1,3 | 4,2 | 2,6 | 4,3 | 3,1 | 3,5 | 3,9 | 4,3 |  |  |  |
| 3            | 2,8 | 4,0     | 3,0 | 1,2 | 4,0 | 3,3 | 4,4 | 2,5 | 1,3 | 2,4 |  |  |  |

Таблиця 4.5 - Потужність цеглових заводів (*тис. шт. за добу*)

Таблиця 4.6 - Потужність об'єктів будівництва (*тис. шт. за добу*)

| № об'єктів     |     | Варіант        |     |                |     |     |     |     |     |     |  |  |
|----------------|-----|----------------|-----|----------------|-----|-----|-----|-----|-----|-----|--|--|
| будівництва    |     | $\overline{2}$ | 3   | $\overline{4}$ | 5   | 6   |     | 8   | 9   | 10  |  |  |
|                | 1,5 | 0,9            | 1,1 | 1,0            | 2,7 | 2,1 | 1,2 | 2,5 | 2,8 | 1,3 |  |  |
| $\overline{2}$ | 1,6 | 2,5            | 1,3 | 3,0            | 1,5 | 2,3 | 1,9 | 2,0 | 1,9 | 0,6 |  |  |
| 3              | 2,1 | 3,0            | 2,2 | 0,6            | 1,0 | 1,4 | 1,8 | 1,7 | 1,1 | 2,4 |  |  |
| $\overline{4}$ | 1,7 | 0,7            | 3,1 | 1,9            | 3,0 | 1,2 | 1,5 | 0,9 | 0,7 | 3,0 |  |  |
| 5              | 1,6 | 1,4            | 0,8 | 2,0            | 0,3 | 1,5 | 2,1 | 1,4 | 2,0 | 1,2 |  |  |

 5. Скласти оптимальний план забудови мікрорайону міста, якщо відомо, що він повинен забудовуватися житловими будинками трьох серій. Характеристики житлових будинків кожної серії подані в табл. 4.7. З огляду на демографічний прогноз населення проектування мікрорайону, необхідно, щоб кількість квартир відповідала проектному завданню, що представлено в табл. 4.8.

Дані про проектну кількість квартир вибираються із табл. 4.8 відповідно до варіанту студента. Варіант визначається за останньою цифрою залікової книжки студента.

Характеристика житлових будинків Серія  $1 \quad 2 \quad 3$ Кількість квартир - усього 200 210 150 в тому числі на двох чоловік  $50$  50  $50$ на трьох чоловік  $60$  70 50 на чотири чоловіки  $90$  90 90 40 Кошторисна вартість житлового будинку, тис. грн. 1200 1250 800

Таблиця 4.7 - Склад квартир і кошторисна вартість житлових будинків різних серій (для всіх варіантів однакові)

Таблиця 4.8 - Проектна кількість квартир у мікрорайону на 2, 3 і 4 чоловіки

| Склад                                                              |      | Варіант        |      |      |      |      |      |      |      |      |  |  |  |  |
|--------------------------------------------------------------------|------|----------------|------|------|------|------|------|------|------|------|--|--|--|--|
| $\operatorname{cim}$ <sup><math>\overline{\textbf{i}}</math></sup> |      | $\overline{2}$ |      | 4    |      | 6    |      |      |      | 10   |  |  |  |  |
| 2 чол.                                                             | 600  | 800            | 750  | 625  | 900  | 850  | 950  | 700  | 1000 | 800  |  |  |  |  |
| 3 чол.                                                             | 1800 | 1750           | 1850 | 1750 | 2100 | 1900 | 2000 | 1850 | 1950 | 2050 |  |  |  |  |
| $4$ чол.                                                           | 700  | 650            | 800  | 600  | 750  | 550  | 400  | 850  | 600  | 450  |  |  |  |  |

1. Встановіть достовірність розрахунків моделі:

$$
\frac{K}{K} = 0.12 + 0.21xK\omega\omega + 0.06xK\omega\omega\omega,
$$
\n(4.2)

де *Кобз* - коефіцієнт оборотності матеріальних запасів;

*Кобдз*- коефіцієнт оборотності дебіторської заборгованості.

на основі встановленої погрішності. Вихідні статистичні дані визначених економічних показників представлено в табл. 4.9.

| № спостереження | $\frac{K}{K}$ | Кобз | Кобдз |
|-----------------|---------------|------|-------|
| $\mathbf{1}$    | 0,661         | 2,25 | 1,16  |
| $\overline{2}$  | 0,595         | 1,96 | 1,06  |
| 3               | 0,587         | 1,93 | 1,05  |
| $\overline{4}$  | 0,576         | 1,87 | 1,07  |
| 5               | 0,527         | 1,63 | 1,09  |
| 6               | 0,523         | 1,61 | 1,10  |
| $\tau$          | 0,525         | 1,62 | 1,09  |
| 8               | 0,574         | 1,86 | 1,07  |
| 9               | 0,577         | 1,87 | 1,07  |
| 10              | 0,424         | 1,12 | 1,14  |
| 11              | 0,469         | 1,34 | 1,13  |
| 12              | 0,487         | 1,43 | 1,12  |
| 13              | 0,495         | 1,47 | 1,11  |
| 14              | 0,503         | 1,51 | 1,11  |
| 15              | 0,507         | 1,53 | 1,10  |
| 16              | 0,515         | 1,57 | 1,11  |
| 17              | 0,515         | 1,57 | 1,11  |
| 18              | 0,519         | 1,59 | 1,09  |
| 19              | 0,520         | 1,60 | 1,09  |
| 20              | 0,526         | 1,63 | 1,07  |
| 21              | 0,523         | 1,62 | 1,07  |
| 22              | 0,559         | 1,79 | 1,06  |
| 23              | 0,561         | 1,80 | 1,05  |

Таблиця 4.9 - Вихідні статистичні дані економічних показників моделі (4.2)

*Джерела:* 2, 4, 7, 12, 18, 30, 43, 48, 52, 55, 56, 60, 66, 75, 80, 91.

#### **Заняття 9, 10**

#### **Тема 5. Цілочислове програмування (4 год.)**

# **Питання для розгляду:**

- 1. Охарактеризуйте сутність цілочислового програмування.
- 2. Розкрийте напрями формулювання і вирішення задач цілочислового програмування:
- 3. Які методи використовуються при вирішенні задач цілочислового лінійного програмування. Охарактеризуйте їх.
- 4. Представте алгоритм вирішення задач цілочислового програмування.
- 5. В чому полягає метод Гомори і представте алгоритм вирішення задач цілочислового програмування цим методом.
- 6. В чому полягає метод віток і меж і представте алгоритм вирішення задач цілочислового програмування цим методом.
- 7. Охарактеризуйте математичну модель цілочислової транспортної задачі.
- 8. Назвіть види і висвітіть особливості вирішення задач цілочислового лінійного програмування.
- 9. Назвіть і охарактеризуйте основні поняття, які пов'язані з нелінійними зв'язками в економічних системах.

# **Задача 1.** *Задача про розподіл вантажного флоту:*

*Змістовна постановка завдання.* Нехай вантажний флот має у своєму складі судна *п* типів. Кількість суден типу *ј* дорівнює  $q_i$ , а витрати при використанні одного судна типу *j* у планованому періоді складає  $c_j$ ,  $j = 1, 2, \ldots, n$ ... Кожне судно має вантажні ємкості *т* типів (трюми, палуби, танки і т.п.). Вантажопідйомність ємкості *і* на судні типу ј дорівнює  $d_i$ ,  $j = 1, 2, \dots, m$ ... Перевезенню підлягають *р* видів вантажу. Вантаж виду k є в кількості а  $a_k$ ,  $k = 1, 2, \ldots, p$ ... Треба вибрати найбільш економічний комплекс транспортних засобів для перевезення вантажу.

*Математична модель задачі.*

Позначимо:

 $x_i$  - кількість суден j-го типу, *j* = 1,2,...,*n*;

*ik z* кількість вантажу виду *к,* що підлягає завантаженню в ємкість  $i, k = 1, 2, \ldots, p \ldots$ 

Тоді математична модель задачі про розподіл вантажного флоту має вигляд:

$$
y = \sum_{j=1}^{n} c_j x_j \to \min_{x_j \in \Omega} \tag{5.1}
$$

$$
\Omega: \sum_{j=1}^{n} d_{ij} x_j - \sum_{k=1}^{p} z_{ik} \ge o, \quad i = \overline{1, m};
$$
\n(5.2)

$$
\sum_{i=1}^{m} z_{ik} = a_{ik}, \quad k = \overline{1, p};
$$
\n(5.3)

$$
0 \le x_j \le q_j; \quad j = \overline{1, n};\tag{5.4}
$$

$$
x_j = \text{int}, \quad j = \overline{1, n};\tag{5.5}
$$

$$
z_{ik} \ge o; \quad i = \overline{1,m}; \quad k = \overline{1,p} \tag{5.6}
$$

Тут обмеження (5.2) показує, що загальна кількість вантажу, яка завантажена в ємкості кожного типу, не повинна перевищувати сумарну вантажопідйомність цих ємкостей у всіх судах, а обмеження (5.3) говорить про те, що перевезення усіх вантажів повинно бути повністю здійснено.

#### **Задача 2.** *Задача про розвезення вантажу:*

*Змістовна постановка задачі.* Нехай деяка центральна база постачає продукцію (її можна вважати однорідною) на *т* складів. Розвезення продукції на склади здійснюються однією вантажівкою, причому кожний склад одержує своє замовлення в один прийом - вантажопідйомність вантажівки для цього достатня. Вантажівка може одночасно взяти вантаж, що відповідає не більше ніж *к* замовленням. Вантажівка може об'їжджати склади за визначеними *г* маршрутами. Один і той самий І склад може знаходитися на різних маршрутах.

Нехай для кожного складу відома функція витрат залежно, наприклад, від розміру замовлення. Потрібно скласти графік розвезень, забезпечує всіх клієнтів і мінімізує сумарні витрати. Час доставки не враховується. Передбачається, що всі операції по доставці гарантоване можуть бути здійснені протягом деякого періоду часу, що влаштовуєш всіх споживачів.

Під способом розвезення будемо розуміти будь-яку припустимій комбінацію виконання замовлень. Він являє собою m-мірний стовпець» 1-й компонент якого дорівнює одиниці, якщо і-й замовлення в цьому способі задовольняється, і нулю - у противному разі. Для будь-якої реальної задачі при невеликих значеннях *т, к* і *г* можна фактично виписати всі такі способи розвезення. Число *п* цих способів буде залежати неї тільки від перерахованих параметрів, але і від числа складів на кожному маршруті, об'єму замовлень і т.д. Кожному *j—*му способу розвезення І відповідають витрати *Cj.*

Нехай при даних конкретних умовах задачі сформована матриць  $A=[a_{ii}]$ способів розвезення, що складається з нулів і одиниць. Стовпці цієї матриці являють собою описані вище способи розвезення, тобто  $a_{ij=1}$ , якщо в j-м способі  $i$  -є замовлення задовольняється,  $i$   $a_{ij} = 0$  у противному разі. Тепер завдання полягає у виборі найбільш економічної комбінації цих способів.

*Математична модель задачі*. Введемо змінні: *x<sub>;</sub>* в рівні 1, якщо ј посіб розвезення реалізується, і рівні 0 - у противному разі. Тоді математична модель задачі набуває вигляду:

$$
y = \sum_{j=1}^{n} c_j x_j \to \min_{x_j \in \Omega} ; \tag{5.7}
$$

$$
\Omega: \sum_{j=1}^{n} j = 1 a_{ij} x_j = 1, \quad i = \overline{1, m};
$$
\n(5.8)

$$
x_j \in \{0, 1\}, \quad j = \overline{1, n};\tag{5.9}
$$

 $a_{ij} \in \{0,1\}, \quad i = \overline{1,m}.$  (5.10)

Умова (5.8) означає, що всі замовлення повинні бути задоволені тільки один раз.

*Література:* 4, 14, 23, 26, 31, 51, 61, 63.

# **Заняття 11, 12**

# **Тема 6. Нелінійні оптимізаційні моделі економічних систем (4 год.)**

#### **Питання для розгляду:**

- 1. Назвіть і охарактеризуйте основні поняття, які пов'язані з нелінійними зв'язками в економічних системах.
- 2. Визначте поняття нелінійного програмування й сутність вирішення задач нелінійного програмування.
- 3. Охарактеризуйте графічний метод вирішення задач нелінійного програмування при формуванні нелінійних оптимізаційних моделей.
- 4. Охарактеризуйте метод Лагранжа вирішення задач нелінійного програмування при формуванні нелінійних оптимізаційних моделей.

Завдання 1. Знайти екстремуми функції L(x<sub>1</sub>,x<sub>2</sub>)=x<sub>1</sub>+2x<sub>2</sub> при обмеженнях  $2^2 \leq 25$  $x_1^2 + x_2^2 \le 25$ ,  $x_1, x_2 \ge 0$ .

## *Вирішення*

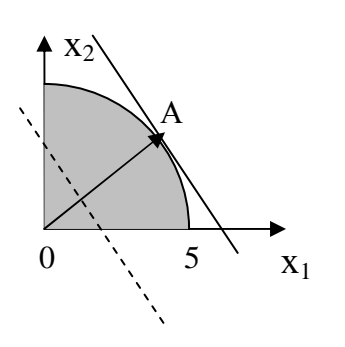

Область допустимого вирішення – це частина кола з радіусом 5, яка розташована в I чверті. Знайдемо лінії рівня функції *L: x*<sub>1</sub>+2x<sub>2</sub>=C. Виразимо *x*<sub>2</sub>= $\frac{C}{2} - \frac{x_1}{2}$  $\frac{C}{2} - \frac{x_1}{2}$ . Лініями рівня будуть паралельні прямі з кутовим коефіцієнтом, який дорівнює *-* 2  $\frac{1}{6}$ . Мінімум функції досягається в точці

(0;0), *Lmin=0*, оскільки градієнт *g (1,2)* спрямовано вверх вправо. Максимум досягається в точці дотику кривої  $x_2{=}\sqrt{25-x_1^2}$ 25 − *x*<sup>2</sup> та лінії рівня. Оскільки кутовий

коефіцієнт дотику до графіку функції дорівнює *-* 2  $\frac{1}{6}$ , знайдемо координати точки дотику, використовується геометричне значення похідної.

$$
x_2(x_0) = -\frac{1}{2}; (\sqrt{25 - x_1^2}) = -\frac{1}{2};
$$
  

$$
\frac{-2x_0}{2\sqrt{25 - x_0^2}} = -\frac{1}{2}; \Rightarrow x_0 = \sqrt{5}; x_2 = 2\sqrt{5}.
$$

 $T$ o*ni*  $L = \sqrt{5} + 2 \cdot 2 \sqrt{5} = 5 \sqrt{5}$ .

*Відповідь*: Мінімум досягається в точці О(0;0), глобальний максимум, дорівнює  $5\sqrt{5}$ , в точці  $A(\sqrt{5}, 2\sqrt{5})$ .

**Завдання 2.** Знайти екстремуми функції L=(x<sub>1</sub>-6)<sup>2</sup>+(x<sub>2</sub>-2)<sup>2</sup> при обмеженні

$$
\begin{cases}\nx_1 + x_2 \le 8 \\
3 x_1 + x_2 \le 15 \\
x_1 + x_2 \ge 1 \\
x_1, x_2 \ge 0.\n\end{cases}
$$

### *Вирішення*

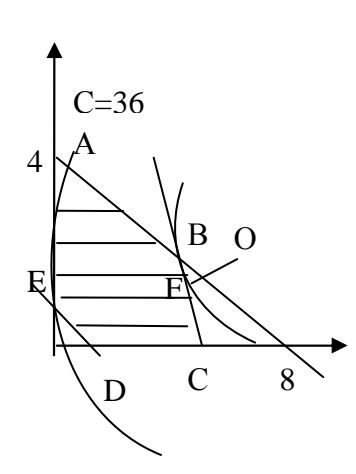

Область допустимого вирішення – багатокутник ABCDE. Лінії рівня представляють собою окружність  $(x_1 - 6)^2 + (x_2 - 2)^2 = C$  з центром в точці O<sub>1</sub>(6;2). Візмимо, наприклад, С=36, бачимо, що максимум досягає в точці А(0;4), яка лежить на окружності найбільшого радіусу, який пересікається з областю допустимого вирішення *L(A)=(0-6)<sup>2</sup>+(4-2)<sup>2</sup>=40*. Мінімум - в точці F, яка знаходиться на перетені прямої *3x1+x<sup>2</sup> =15* і

перпендикуляру до цієї прямої, виведеного із точки О1. Оскільки кутовий коефіцієнт дорівнює -3, то кутовий коефіцієнт перпендикуляру дорівнює 3  $\frac{1}{2}$ . Is рівняння прямої, яка проходить через точку  $O_1$  з кутовим коефіцієнтом  $\frac{1}{3}$  $\frac{1}{2}$ , отримаємо  $(x_2-2)=\frac{1}{3}$ 1 *(x1-6).* Знайдемо координати точки Е

$$
\begin{cases}\nx_1 - 3x_2 = 0 \\
3x_1 + x_2 = 15.\n\end{cases}
$$

Вирішивши систему, отримаємо *Е(4.5; 1.5).*

 $L(E) = (4.5-6)^2 + (1.5-2)^2 = 2.5$ .

*Відповідь*: Мінімум дорівнює *2.5* досягається в точці *(4.5; 1.5)*, максимум дорівнює *40* в точці *(0;4)*.

**Завдання 3.** Знайти екстремуми функції  $L=(x_1-1)^2+(x_2-3)^2$ при обмеженнях  $x_1^2 + x_2^2$  ≤ 25  $x_1^2 + x_2^2 \le 25$ ,  $x_1, x_2 \ge 0$ .

#### *Вирішення*

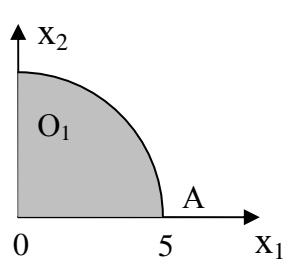

Область допустимого вирішення є частина кола з центром на початку координат з радіусом 5, яка розташована в I чверті. Лінії рівня – це окружності з центром в точці  $Q_1$  і радіусі С, оскільки  $(x_1 - 1)^2 + (x_2 - 3)^2 = C$ . Точка  $O_1$  – це розроблена лінія рівня, яка відповідає мінімальному значенню С=0. глобальний максимум досягається в точці А, яка знаходиться на веретену області допустимого вирішення з лінією рівня найбільшого радіусу. При цьому *L(A)=(5-1)<sup>2</sup>+(0-3)<sup>2</sup>=25.* 

*Відповідь*: Мінімум, дорівнює *0*, досягається в точці *(1;3)*, максимум, дорівнює *25*, - в точці *А(5;0)*.

**Завдання 4.** Підприємець вирішив виділити на розширення своєї справи 150 тис. грн. Відомо, якщо на придбання нового устаткування затрачувати х тис. грн., а на зарплату прийнятих працівників у тис. грн., то приріст обсягу продукції складе Q=0.001 $x^{0.6}$ ·y<sup>0.4</sup>. Як необхідно розподілити виділені грошові ресурси, щоб приріст обсягу продукції був максимальним.

#### *Вирішення*

Цільова функція має вид *0.001x0.6 ·y 0.4 →max* при обмеженнях

$$
\begin{cases} x+y \leq 150, \\ x_1, x_2 \geq 0. \end{cases}
$$

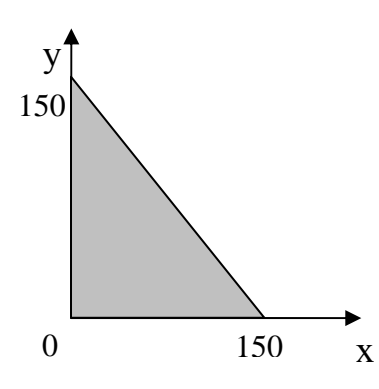

Область допустимого вирішення – трикутник. Лінії рівня будуть мати вид  $0,001x^{0.6}\cdot y^{0.4} = C$ . Виразивши *у*, отримуємо *у=* 2/5  $\frac{c}{0.001x^{3/5}}$ J  $\backslash$  $\overline{\phantom{a}}$ L ſ *х С* . Оскільки максимум досягається в точці дотику лінії рівня з областю допустимого вирішення, то умова дотику

має вигляд  $5/2$  |  $0,001x^{3/5}$  |  $\overline{\phantom{a}}$ 」 1  $\mathsf{L}$  $\mathbf{r}$ L Г  $\overline{\phantom{a}}$ J  $\backslash$  $\overline{\phantom{a}}$ J ſ *х С =-1.* Знайдемо похідну,

отримаємо  $\frac{C}{0.001^{5/2}} \cdot \left(-\frac{3}{2}\right) x^{-5/2}$ 2/5 2 3  $0,001$  $|x^{-}$ J  $\left(-\frac{3}{2}\right)$ l ſ  $\frac{C^{5/2}}{2(2\cdot 15/2)} \cdot \left(-\frac{3}{2}\right) x^{-5/2} = -1.$  Виразивши *х*, отримаємо  $x = \frac{3^{5/2} \cdot C^{25/4}}{2^{5/2} - 0.001^{25/4}}$  $2^{5/2} \cdot 0,001$ 3 ⋅  $\frac{C^{25/4}}{2.225/4}$ . *у=*  $^{5/2}$  0.001<sup>25/4</sup>  $2^{5/2} \cdot C^{25/4}$  $5/2$  $2^{5/2} \cdot 0,001$  $0.001^{5/2} \cdot \frac{3}{2.5}$ ⋅  $\cdot \frac{3^{5/2} \cdot C}{2^{5/2} \cdot 2^{5/2}}$  $\frac{C^{5/2}}{2^{5/2} - C^{25/4}} = \frac{2^{5/2} \cdot 0.001^{25/4}}{2^{5/2} - C^{25/4}}$ 3  $2^{5/2} \cdot 0,001$ ⋅*С*  $\frac{0.001^{25/4}}{2.025/4}$ .

*Відповідь*: Фактори *х* і *у* необхідно розподілити у відношенні 2:3.

**Завдання 5.** Загальні витрати виробництва задані функцією Т=0,5х<sup>2</sup>+0,6ху+0,4у<sup>2</sup>+ +700х+600у+2000, де х і у відповідно кількість товарів А і В. Загальна кількість виробленої продукції повинна дорівнювати 500 одиниць. Скільки одиниць товару А і В потрібно виробити, щоб витрати на їх виготовлення були мінімальними?

#### *Вирішення*

Складемо функцію Лагранжа

$$
L(x, y, \lambda) = 0.5x^2 + 0.6xy + 0.4y^2 + 700x + 600y + 2000 + \lambda (x + y - 500).
$$

Дорівнюючи до нулю її часні похідні, отримаємо

$$
\begin{cases}\n x+0.6y+700+\lambda=0, \\
 0.6x+0.8y+600+\lambda=0, \\
 x+y-500=0.\n\end{cases}
$$

Вирішивши систему знайдемо *(0, 500, -1000)*.

Використаємо достатні умови для визначення знайденого значення

 $L_{xx} (x_0, y_0) = 1$ ,  $L_{yy} (x_0, y_0) = 0.8$ ,  $L_{xy} (x_0, y_0) = 0.6$ . Функція  $g = x + y - 500$ .  $g_x = 1$ ,  $g_y = 1$ .

$$
\Delta = (0 \cdot L_{xx}^{\top} \cdot L_{yy}^{\top} + g_{x}^{\top} \cdot L_{xy}^{\top} \cdot g_{y}^{\top} + g_{y}^{\top} g_{x}^{\top} \cdot L_{xy}^{\top} - g_{x}^{\top} \cdot L_{xx}^{\top} \cdot g_{y}^{\top} - 0 \cdot L_{xx}^{\top} \cdot L_{xy}^{\top} - g_{x}^{\top} \cdot L_{xy}^{\top} - L_{xy}^{\top} - L_{xy}
$$

Таким чином, в точці *(0;500)* функція *L* має умовний мінімум.

*Відповідь*: Вигідно виробляти тільки 500 одиниці товару *В*, а товар *А* не виробляти.

# **Завдання для самоконтролю:**

1. Знайти оптимальний цілочисловий план задачі  $Z(X) = x_1 - 3x_2 + 5x_3 +$  $2x_4$  –max за умови:

 $x_1+x_2+x_3 = 15$ 

 $2x_1+3x_3+x_4=8$ ,

 $x_j > 0$ ,  $x_j$  — цілі числа,  $j = 1, 2, 3, 4$ .

2. Отримати цілочисловий оптимальний план задачі  $Z(X)$   $x_1$   $-x_2$   $-x_3$  $+3x_4 \rightarrow$  max за умови  $3x_1+x_2+8x_3+x_4=35$  $x_1+x_3+x_4\leq 6$  $x_j \ge 0$ ,  $x_j$  — цілі числа,  $j = 1, 2, 3, 4$ .

 3. Контейнер обсягом 5 м 3 розташований на контейнеровоз вантажністю 12 т. Контейнер необхідно заповнити вантажем двох найменувань. Маса одиниці вантажу т<sub>ј</sub> (в тонах), обсяг одиниці вантажу V<sub>j</sub> (в м<sup>3</sup>), вартості Сј (в умовних грошових одиницях) наведені в табл. 6.1.

Таблиця 6.1 - Маса одиниці вантажу  $m_j$  (в тонах), обсяг одиниці вантажу  $V_j$ (в

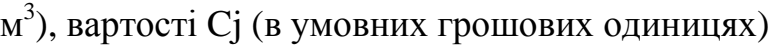

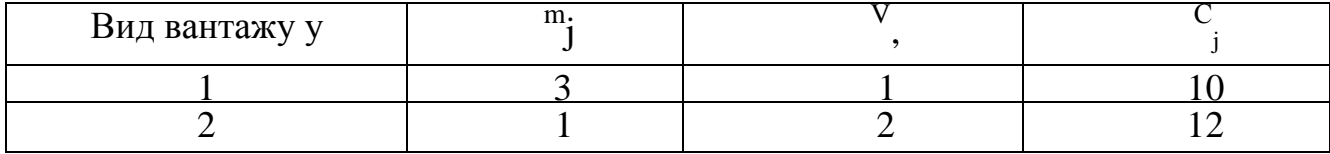

Необхідно завантажити контейнер таким чином, щоб вартість ватажу, шо перевозиться була максимальною.

4. Знайти екстремуми функції  $L(x_1,x_2)=2x_1+x_2$  при обмеженнях  $2^{2} \leq 15$  $x_1^2 + x_2^2 \le 15$ ,  $x_1, x_2 \ge 0$ .

5. Підприємець вирішив виділити на розширення своєї справи 50 тис. грн. Відомо, якщо на придбання нового устаткування затрачувати х тис. грн., а на зарплату прийнятих працівників у тис. грн., то приріст обсягу продукції складе Q=0.001 $x^{0.4}$ ·y<sup>0.2</sup>. Як необхідно розподілити виділені грошові ресурси, щоб приріст обсягу продукції був максимальним.

6. Загальні витрати виробництва задані функцією Т=0,8х 2 +0,7ху+0,6у 2 +800х+500у+1600, де *х* і *у* відповідно кількість товарів *А* і *В*. Загальна кількість виробленої продукції повинна дорівнювати 400 одиниць. Скільки одиниць товару *А* і *В* потрібно виробити, щоб витрати на їх виготовлення були мінімальними?

*Джерела:* 5, 7, 14, 23, 29, 49.

#### **Заняття 13**

## **Тема 7. Аналіз та управління ризиком в економіці (2 год.)**

# **Питання для розгляду:**

- 1. Назвіть типи невизначеності в задачах ухвалення управлінських рішень. Обґрунтуйте отримані результати.
- 2. Визначте категорію «ризик» в аспекті розвитку сучасних економічних відносин. Які особливості ризику ви можете визначити в умовах трансформаційних процесів України.
- 3. Охарактеризуйте аспекти управління ризиком, обгрунтуйте їх.
- 4. Назвіть і охарактеризуйте етапи управління ризиком.
- 5. Назвіть основні напрями аналізу при здійсненні управління ризиком.

*Джерела:* 1, 6, 8, 9, 10, 11, 21, 32, 41, 42, 57, 58, 62, 68, 69, 71, 76, 81, 82, 83, 84, 85, 86, 87, 88, 89.

# **Заняття 14**

# **Тема 8. Система показників кількісного оцінювання ступеня ризику (2**

**год.)** 

# **Питання для розгляду:**

- 1. В чому полягає кількісна оцінка ризику.
- 2. Які показники використовуються для кількісної оцінки ризику.
- 3. Охарактеризуйте систему кількісних оцінок ризику в абсолютному виразі.
- 4. Охарактеризуйте систему показників визначення ризику у відносному виразі.
- 5. Визначте напрями оцінки допустимого і критичного ризику.
- 6. Охарактеризуйте напрями оцінки ризику ліквідності.

# **Завдання для самоконтролю:**

## **Найдіть правильну відповідь у наступним тестових завданнях:**

1. Основні типи невизначеності в економічних задачах при прийнятті управлінських рішень наступні:

А) інформаційна невизначеність, яка характеризується недостатністю або відсутністю відповідної інформації;

- Б) організаційна невизначеність;
- В) математична невизначеність;
- Г) об'єктивна (природна) невизначеність.
- 2. Ризик це:

А) негативні явища, які виникають в обумовленій економічній системі;

Б) можливість відхилення від мети, ради досягнення якої ухвалювалося рішення;

В) система дій, яка спрямована на розвиток підприємства;

Г) вибір управляючих параметрів (управляючих дій), що не гарантує виконання поставленої мети у зв'язку з невизначеністю (характером вірогідності) умов господарювання.

3. Якому етапу відповідають наступні дії:

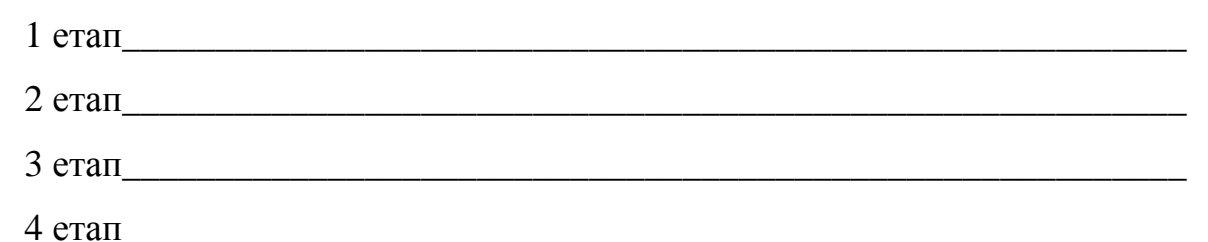

А) визначення критеріїв оцінки різних заходів по управлінню ризиком;

Б) вибір найбільш адекватних заходів і контроль результатів їх виконання;

В) формування цілей у відповідній сфери діяльності підприємства;

Г) вибір і аналіз заходів по досягненню визначених цілей.

4. Розташуйте етапи аналізу заходів управління ризиком у відповідності до їх здійснення:

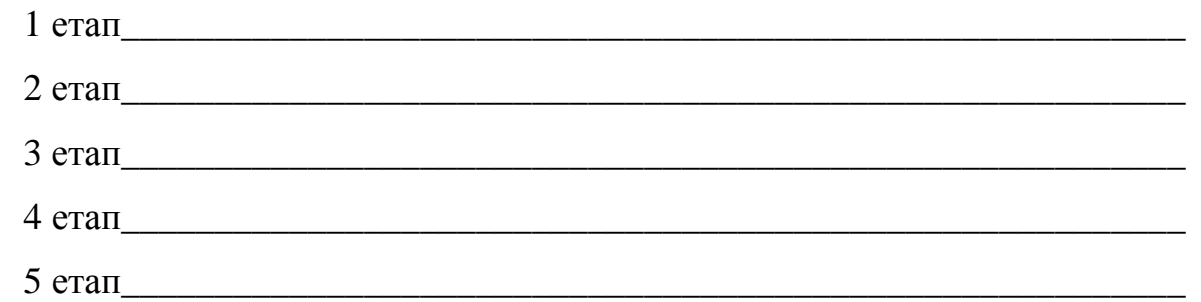

А) використовують систему показників або «набор інструментів», які спрямовані на зниження ризику або формують підходи щодо запобігання появи ризику;

Б) залучення експертів щодо вибору стратегії управління ризиком;

В) аналіз запропонованих заходів, щоб оцінити переваги різних стратегій;

Г) впровадження стратегії і здійснення її моніторингу;

Д) розробка системи дій щодо впровадження стратегії управління ризиком.

**Завдання 1.** Емігрант з України включається в гру на фондовій біржі після того як отримав роботу і має стабільний дохід. Заощадивши власні 10000 доларів, він взяв у борг ще 40000 доларів під 10%-річних і вклав всі 50000 доларів в акції однієї з компаній, розраховуючи на річне зростання курсу 20%. Але фактичний курс почав падати з ряду причин і коли він знизився на 40% емігрант вирішив позбутися ненадійних акцій, у результаті чого збитки привели його до банкрутства. Його знайомий американець також вклав власні 50000 доларів в акції тієї ж фірми, а потім продав їх, проте американцю вдалося уникнути банкрутства. Чому збанкрутував емігрант?

**Завдання 2.** Необхідно інвестувати тимчасово вільні грошові кошти строком на 2 роки з тим, щоб в кінці отримати суму рівну 1260000 грн. На ринку доступний 2 види фінансових інструментів - дисконтні облігації терміном звернення 1 рік і 3 року (номінальна вартість 126 грн.). Поточна ціна річних облігацій складає 100.8 грн., трирічних, - 64.5 грн. Прибутковість як одного, так і іншого виду облігацій складає 25 %.

Визначити необхідну суму інвестицій при незмінності ставок прибутковості протягом всього терміну інвестування.

*Джерела:* 1, 6, 8, 9, 10, 11, 21, 32, 41, 42, 57, 58, 62, 68, 69, 71, 76, 81, 82, 83, 84, 85, 86, 87, 88, 89.

# **Заняття 15 – 23**

**Тема 9. Принципи побудови економетричних моделей. Парна лінійна регресія. Тема 10. Лінійні моделі множинної регресії. Тема 11. Узагальнені економетричні моделі. Тема 12. Економетричні моделі динаміки (18 год.)** 

## **Питання для розгляду:**

- 1. Назвіть основні принципи при побудові економетричних моделей?
- 2. Охарактеризуйте основні критерії оцінки адекватності економетричних моделей?
- 3. Що таке мультиколінеарність? Назвіть причини її виникнення.
- 4. В чому полягає парний регресійний аналіз?
- 5. В чому полягає кількісний регресійний аналіз? Який вигляд має кількісна регресійна модель?
- 6. Охарактеризуйте етапи побудови багатофакторної економетричної моделі?
- 7. Охарактеризуйте t-критерій Ст'юдента і F-критерій Фішера для оцінки адекватності багатофакторної економетричної моделі.
- 8. Охарактеризуйте тест Дарбіна-Уотсона для оцінки адекватності багатофакторної економетричної моделі.
- 9. Проінтепретуйте отримані результати на основі розробленої Вами багатофакторної економетричної моделі.
- 10. Охарактеризуйте узагальнені економетричні моделі.
- 11.Назвіть види узагальнених економетричних моделей і охарактеризуйте їх.
- 12.Назвіть основні поняття і визначте сутність динамічних процесів в економіці.
- 13.Що таке часовий ряд і назвіть напрями його оцінки.
- 14.Що таке авторегресія і як будуються авторегресійні моделі.
- 15.Назвіть статистичні критерії оцінки автокорельованості залишків і як вони визначаються.

**Методичні вказівки до виконання розрахунково-графічного завдання (18 год. практичних занять і 12 год. самостійної навчальної роботи студента)** 

 Виконання розрахунково-графічного завдання полягає у побудові економетричної функції прибутковості (рентабельності) у формі рівняння регресії цієї функції на змінення двох внутрішньогосподарських факторів виробництва на статистичних даних якісно однорідних підприємств. Виконання розрахунково-графічного завдання складається із 24 кроків, які виконуються на 9 практичних завданнях.

 Перелік, позначення, зміст операційних характеристик та одиниці виміру змінних такі:

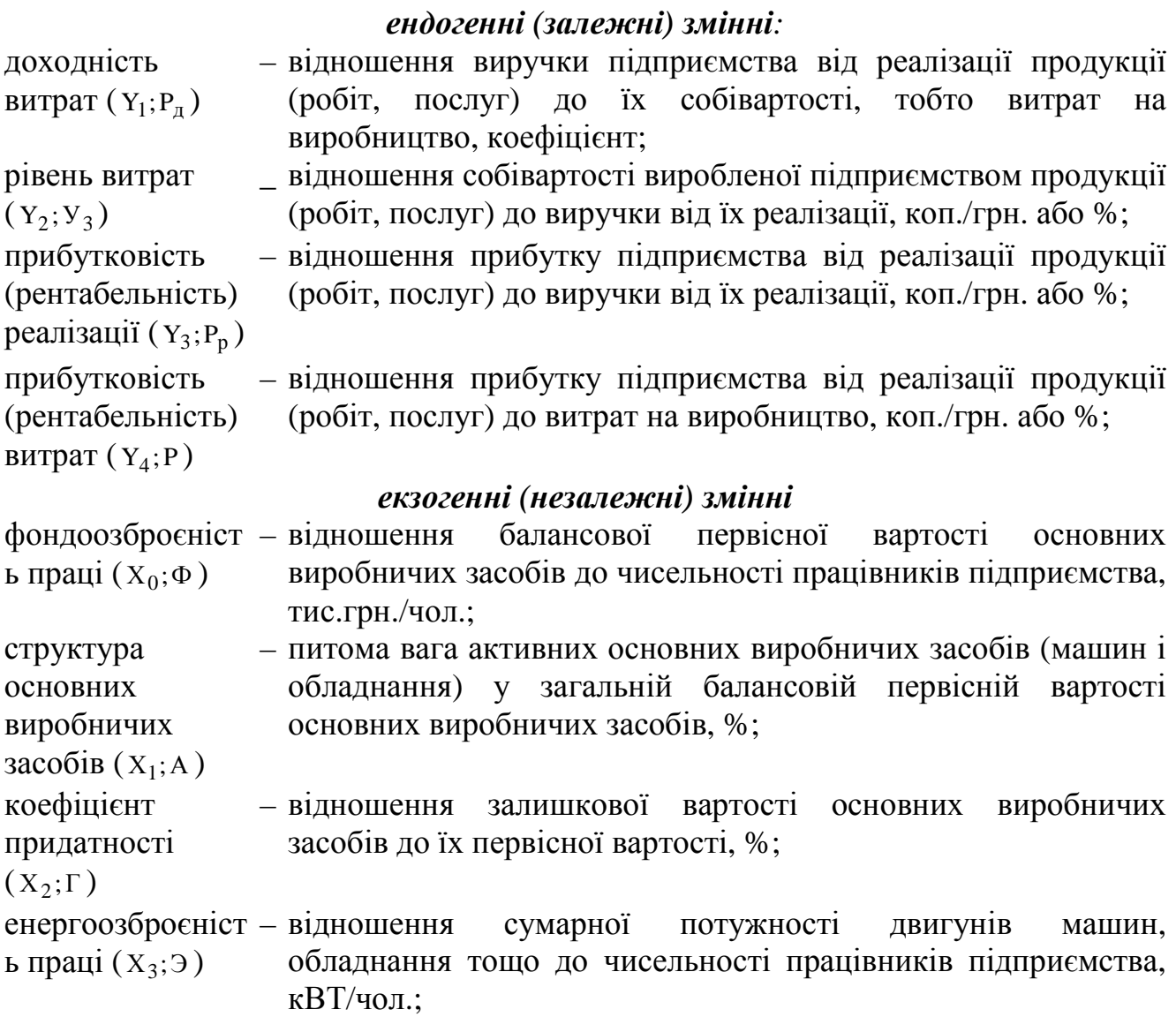

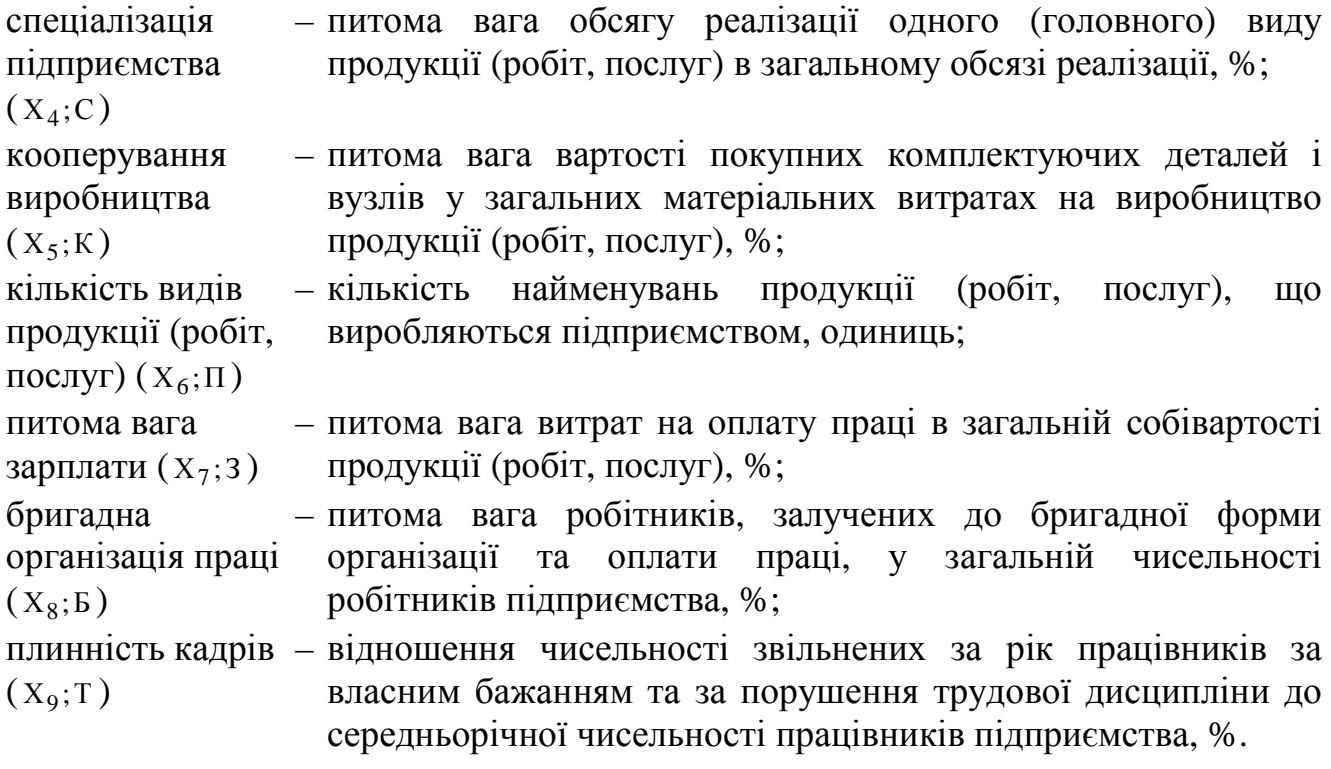

 Статистичні дані 15 підприємств про числові значення чотирьох ендогенних (залежних) та десяти екзогенних (незалежних) змінних наведені у табл. 15.1.

|                |                     |       |         |              |       |              | <b>Змінні</b> |                       |                |             |       |       |       |                |                |
|----------------|---------------------|-------|---------|--------------|-------|--------------|---------------|-----------------------|----------------|-------------|-------|-------|-------|----------------|----------------|
| $\dot{J}$      | ендогенні (залежні) |       |         |              |       |              |               | екзогенні (незалежні) |                |             |       |       |       |                | J              |
|                | $Y_1$               | $Y_2$ | $Y_3$   | $\rm Y_4$    | $X_0$ | $X_1$        | $X_2$         | $X_3$                 | $X_4$          | $X_5$       | $X_6$ | $X_7$ | $X_8$ | $X_9$          |                |
|                | $P_{\text{II}}$     | $V_3$ | $P_{P}$ | $\mathbf{P}$ | Ф     | $\mathbf{A}$ | $\Gamma$      | Э                     | $\overline{C}$ | $\mathbf K$ | $\Pi$ | 3     | Б     | T              |                |
| $\mathbf 1$    | 1,067               | 93,7  | 6,3     | 6,7          | 1,5   | 36           | 36            | 4,5                   | 58             | 46          | 18    | 21    | 24    | 33             | $\mathbf{1}$   |
| $\overline{2}$ | 1,073               | 93,2  | 6,8     | 7,3          | 1,7   | 48           | 44            | 4,8                   | 68             | 49          | 17    | 23    | 35    | 27             | $\overline{2}$ |
| 3              | 1,115               | 89,7  | 10,3    | 11,5         | 6,4   | 62           | 65            | 16,3                  | 73             | 68          | 14    | 34    | 62    | 12             | 3              |
| $\overline{4}$ | 1,109               | 90,2  | 9,8     | 10,9         | 4,7   | 61           | 67            | 19,4                  | 84             | 71          | 11    | 35    | 68    | 11             | $\overline{4}$ |
| 5              | 1,054               | 94,9  | 5,1     | 5,4          | 1,6   | 41           | 28            | 3,5                   | 60             | 31          | 21    | 18    | 15    | 31             | 5              |
| 6              | 1,097               | 91,2  | 8,8     | 9,7          | 4,2   | 51           | 48            | 11,4                  | 74             | 54          | 16    | 29    | 71    | 25             | 6              |
| 7              | 1,101               | 90,8  | 9,2     | 10,1         | 7,6   | 54           | 50            | 14,1                  | 78             | 52          | 18    | 33    | 67    | 11             | $\overline{7}$ |
| 8              | 1,114               | 89,8  | 10,2    | 11,4         | 6,9   | 76           | 64            | 14,9                  | 88             | 64          | 12    | 37    | 84    | $\overline{7}$ | 8              |
| 9              | 1,079               | 92,7  | 7,3     | 7.9          | 2,4   | 53           | 49            | 6,7                   | 72             | 51          | 22    | 21    | 44    | 24             | 9              |
| 10             | 1,089               | 91,8  | 8,2     | 8,9          | 2,9   | 68           | 61            | 11,5                  | 81             | 68          | 13    | 28    | 52    | 21             | 10             |
| 11             | 1,095               | 91,3  | 8,7     | 9,5          | 3,8   | 64           | 65            | 11,9                  | 77             | 74          | 15    | 32    | 61    | 23             | 11             |
| 12             | 1,127               | 88,7  | 11,3    | 12,7         | 7,3   | 73           | 72            | 21,5                  | 86             | 79          | 9     | 39    | 77    | $\overline{7}$ | 12             |
| 13             | 1,189               | 84,1  | 15,9    | 18,9         | 9,1   | 82           | 77            | 27,6                  | 91             | 67          | 14    | 38    | 51    | $\overline{4}$ | 13             |
| 14             | 1,098               | 91,1  | 8,9     | 9,8          | 5,6   | 49           | 54            | 12,1                  | 75             | 72          | 9     | 31    | 64    | 19             | 14             |
| 15             | 1,104               | 90,6  | 9,4     | 10,4         | 7,1   | 54           | 58            | 13,8                  | 82             | 58          | 15    | 36    | 69    | 17             | 15             |

Таблиця 15.1 – Статистичні дані 15 підприємств

## **Вибір завдання:**

 Для виконання розрахунково-графічного завдання варіант ендогенної (залежної) змінної Y<sub>φ</sub> (φ=1,2,3,4) визначається викладачем єдиним для всієї групи. Варіанти двох екзогенних (незалежних) змінних визначаються за останніми двома цифрами номера залікової книжки. Наприклад:

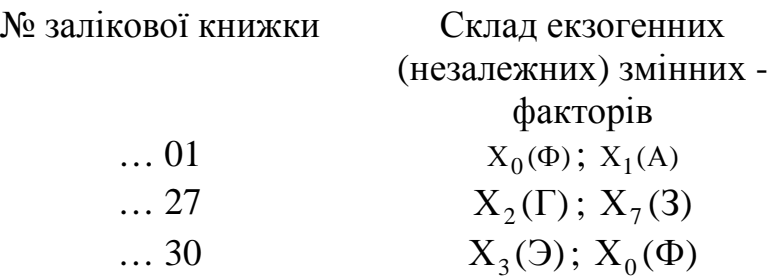

 Повний перелік варіантів складу факторів наведений вище. Якщо останні дві цифри номера залікової книжки однакові (наприклад, 44, 00 тощо), варіант береться довільно за умови зміни однієї цифри на найближчу (наприклад, 44→43 або 45, або 34, або 54).

# **Виконання розрахунково-графічного завдання:**

**Крок 1.** *Постановка задачі* включає: а) вибір змінних та їх операційних характеристик (у прикладі – Р, Ф, К) для складання рівняння регресії щодо варіанта завдання; б) теоретичне обґрунтування наявності та математичної форми кореляційної залежності прибутковості (або рівняння витрат) від обох факторів; в) складання розроблюваного рівня регресії у загальному вигляді. Початкове розуміння сутності розроблюваного рівняння регресії дуже важливе для кількісних і якісних оцінок багатьох попередніх і заключних результатів моделювання.

 **Крок 2.** *Матриця статистики* складається щодо варіанта завдання за даними 15 підприємств. У прикладі – Р, Ф, К вона має вигляд (табл. 15.2).

| № підприємства |              | x                    | $\mathbf{x}_2$ |
|----------------|--------------|----------------------|----------------|
|                | Р, коп./грн. | Ф, тис.<br>грн./чол. | К, %           |
|                |              |                      |                |
|                |              |                      |                |
| $\cdots$       |              |                      |                |
|                |              |                      |                |

Таблиця 15.2 – Матриця статистики

Матриця статистики характеризується:

- мірністю, тобто кількістю змінних (m+1);
- об'ємом вибірки, тобто кількістю об'єктів спостереження (n);
- об'ємом матриці  $(m+1)$ \*n;
- співвідношенням розмірів матриці n / (m+1), яке для отримання незміщених і дійсних оцінок кореляції і регресії повинно бути не менше восьми. Ця умова порушується, що виправдовується навчальним характером роботи, де процес моделювання набагато вагоміший за кінцевий результат. Скорочення матриці дає виграш у трудомісткості процесу без жодних витрат щодо його змісту та методики виконання.

**Крок 3.** *Показники варіації змінних* розраховуються за формулами (наприклад, для змінної Р):

• середня арифметична

$$
\overline{P} = \frac{1}{15} \sum_{1}^{15} P
$$
 (15.1)

• абсолютний розмах варіації

$$
R_p = P_{\text{max}} - P_{\text{min}} \tag{15.2}
$$

• відносний розмах варіації

$$
i_p = P_{\text{max}} / P_{\text{min}} \tag{15.3}
$$

• дисперсія (середній квадрат відхилення)

$$
D_p = \overline{P^2} - \overline{P}^2 \tag{15.4}
$$

• середнє квадратичне відхилення

$$
\sigma_{\rm p} = \sqrt{D_{\rm p}}\tag{15.5}
$$

• коефіцієнт варіації

$$
v_p = \sigma_p / \overline{P} \,. \tag{15.6}
$$

Розрахунок показників варіації змінних рекомендується внести до табл. 15.3

Таблиця 15.3 – Розрахунок показників варіації змінних (для варіанту  $P = f(\Phi, \Phi)$  $K$ )

|                                | y                     | $x_{1}$             | $x_{2}$                       | $y^2$            | $x_1^2$             | $x_2^2$      |
|--------------------------------|-----------------------|---------------------|-------------------------------|------------------|---------------------|--------------|
| № підприємства                 | ${\bf P}$             | Ф                   | К                             | ${\bf P}^2$      | $\overline{\Phi}^2$ | $K^2$        |
|                                |                       |                     |                               |                  |                     |              |
| $\overline{2}$                 |                       |                     |                               |                  |                     |              |
| $\cdots$                       |                       |                     |                               |                  |                     |              |
| 15                             |                       |                     |                               |                  |                     |              |
| Сума                           | $\Sigma P$            | ΣΦ                  | $\Sigma K$                    | $\Sigma P^2$     | $\Sigma \Phi^2$     | $\Sigma K^2$ |
| Середнє                        | $\overline{\text{P}}$ | $\overline{\Phi}$   | $\overline{\rm K}$            | $\overline{P^2}$ | $\Phi^2$            | $\rm K^2$    |
| Абсолютний розмах варіації     | $R_{P}$               | $R_{\Phi}$          | $R_{K}$                       |                  |                     |              |
| Відносний розмах варіації      | 1 <sub>P</sub>        | $1_{\Phi}$          | 1 <sub>K</sub>                |                  |                     |              |
| Квадрат середнього             | $\overline{P}^2$      | $\overline{\Phi}^2$ | $\overline{\mathrm{K}}^{\,2}$ |                  |                     |              |
| Дисперсія                      | $D_{P}$               | $D_{\Phi}$          | $D_{K}$                       |                  |                     |              |
| Середнє квадратичне відхилення | $\sigma_{\rm P}$      | $\sigma_{\Phi}$     | $\sigma_{\rm K}$              |                  |                     |              |
| Коефіцієнт варіації            | $V_{P}$               | $V_{\Phi}$          | $v_{K}$                       |                  |                     |              |

 **Крок 4.** *Поля кореляції* (графічні зображення залежності) будуються за матрицею статистики (табл. 15.2) на міліметровому папері формату А4. Масштаб зображення за осями координат вибирається таким, щоб поле кореляції виглядало "стоячим", якщо і $_{\rm p}$  >і $_{\rm X_i}$  (рис. 15.1,а), "лежачим", якщо  $i_p$  <  $i_{X_i}$  (рис. 15.1,б) або квадратним, якщо  $i_p \approx i_{X_i}$  (рис. 15.1, в).

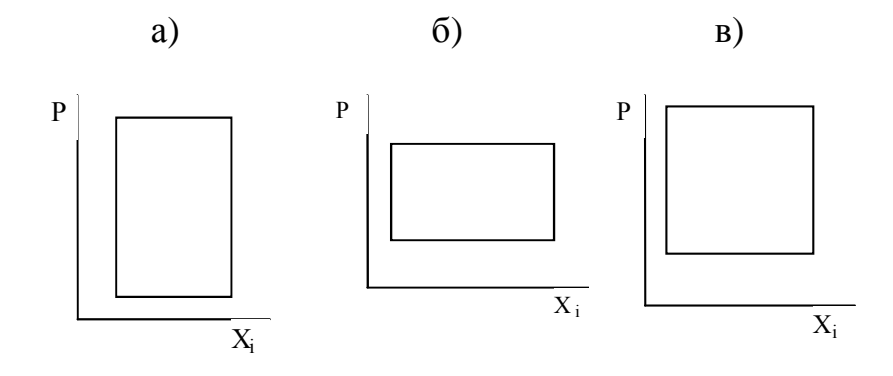

Рис. 15.1 – Типи полів кореляції

 Розмітка координаційної сітки диктується мінімальними і максимальними значеннями змінних, тому площина полів повинна використовуватися повністю. На "міліметрівці" повинно лишатися вільне місце з усіх боків, бо до полів кореляції знадобиться звертатися багаторазово для виконання на них розрахункових операцій та графічних побудов (кроки 5, 8, 9, 19, 23).

Проаналізувати побудовані поля кореляції за графічними критеріями:

- наявності кореляційних залежностей;
- напряму та математичної форми залежностей;
- кількісної однорідності об'єктів спостереження, зокрема, наявності аномальних об'єктів.

**Крок 5.** *Аномальні об'єкти спостережень*, тобто об'єкти, що "випадають" із вибіркової сукупності на полях кореляції, визначаються так:

 1) на поле кореляції накладається прямокутний шаблон двомірного розсіювання з центром у точці  $\overline{y}, \overline{x_i}$  та напівсторонами  $t\sigma_y$  і  $t\sigma_{x_i}$  (рис. 15.7). Коефіцієнт довіри t береться за таблицею t-розподілу Ст'юденту залежно від кількості об'єктів спостереження і бажаної імовірності. За умови, що n =15 і  $P = 0.95$ ,  $t = 1.96$ .

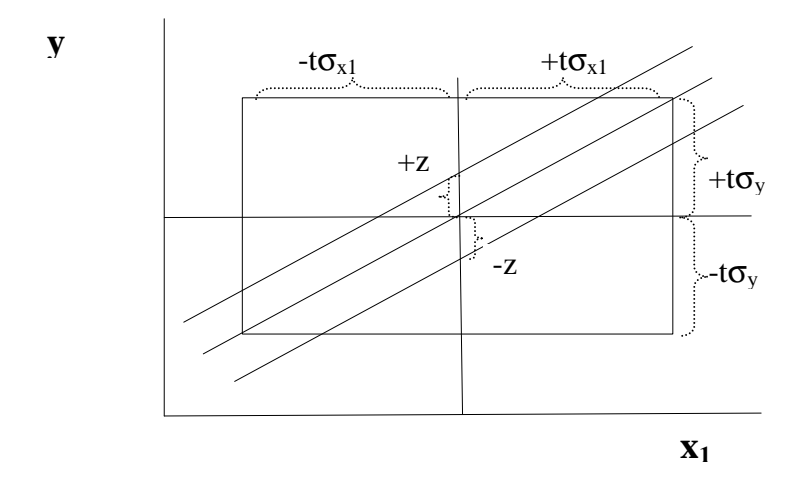

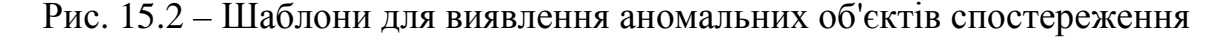

 Об'єкти спостереження, які знаходяться на полі кореляції за межами прямокутного шаблону двомірного розсіювання, вважаються аномальними 1-го роду;

 2) на поле кореляції наноситься "коридор регресії". Його вісь – це діагональ прямокутного шаблону розсіювання, навколо якої розташовані точки поля кореляції (додатна або від'ємна), а напівширина – це величина, що визначається залежно від бажаної імовірності та щільності полів кореляції за формулою

$$
z = t \cdot q \cdot \sigma_{y},\tag{15.8}
$$

де t – коефіцієнт довіри за таблицею нормального розподілу (якщо Р=0,95, то t =1,96); q - коефіцієнт щільності поля кореляції, який приймається за шкалою:

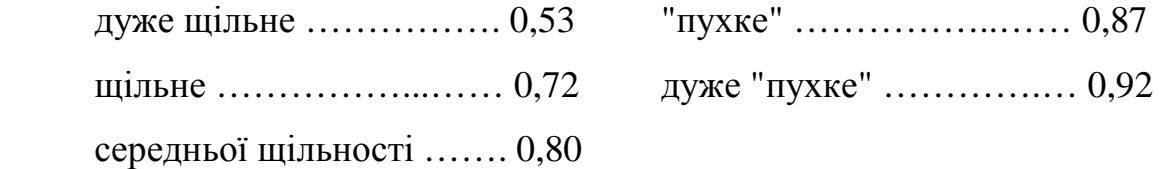

Об'єкти спостереження, що знаходяться за межами "коридору регресії", вважаються аномальними 2-го роду (див. рис. 15.2).

**Крок 6. Для** *прийняття рішень щодо аномальних об'єктів спостереження* складається зведення аномальних об'єктів (табл. 15.4).

| № аномальних об'єктів | 1-го роду      |                | 2-го роду                        |  | <b>Рішення</b> |
|-----------------------|----------------|----------------|----------------------------------|--|----------------|
|                       | $\mathbf{X}_1$ | $\mathbf{x}_2$ | $\mathbf{x}_2$<br>$\mathbf{X}_1$ |  |                |
|                       |                |                |                                  |  | залишається в  |
|                       |                |                |                                  |  | матриці        |
|                       |                |                |                                  |  | вилучається з  |
|                       |                |                |                                  |  | матриці        |

Таблиця 15.4 – Зведення аномальних об'єктів спостереження

 У табл. 15.4 вносяться всі аномальні об'єкти, виявлені на полях кореляції у← х<sub>1</sub> і у← х<sub>2</sub> за критеріями випадань за межі прямокутника двомірного розсіювання (1-го роду) та "коридору регресії" (2-го роду). Рішення приймається за більшості знаків "+" (випадання) або "–" (не випадання). Якщо кількість знаків "+" і "–" однакова, рішення приймається з урахуванням більшої значущості випадань 2-го роду.

 **Крок 7.** Вилучення з матриці аномальних об'єктів викликає необхідність *коригування показників варіації змінних* (див. крок 3). Для цього з табл. 15.4 вилучаються відповідні рядки і перераховуються всі показники, починаючи з рядка "сума".

 **Крок 8.** *Аналітична перевірка наявності кореляційних залежностей* здійснюється на доповнення теоретичній (див. крок 1) та графічній (див. крок 4) шляхом визначення коефіцієнтів Фехнера або асоціації. Для розрахунку цих коефіцієнтів на поля кореляції наносяться лінії  $\overline{P}$  і  $\overline{X}_i$ , завдяки чому об'єкти спостереження діляться на чотири підгрупи:

а – кількість об'єктів у лівій верхній чверті поля;

b – те саме у правій верхній;

c – те саме у лівій нижній;

d – те саме у правій нижній.

Очевидно, що a+b+c+d=n. Ці підрахунки виконуються на полях кореляції і на них фіксуються.

Коефіцієнт Фехнера визначається за формулою

$$
K_{\phi} = \frac{c + b - a - d}{n},
$$
 (15.9)

а коефіцієнт асоціації

$$
K_a = \frac{bc - ad}{bc + ad}.
$$
 (15.10)

 Ці коефіцієнти приймають значення від –1 до +1. Якщо вони рівні або близькі до нуля, то кореляційна залежність практично відсутня. Чим ближче значення коефіцієнтів до одиниці, тим наявна залежність сильніша. Знаки к<sub>ф</sub> і <sup>К</sup><sup>а</sup> показують лише напрямок залежності – додатний, або від'ємний – і до оцінки її сили не мають відношення.

 **Крок 9***. Перевірка суттєвості (невипадковості) кореляційних залежностей* здійснюється за дисперсійним F-критерієм Фішера у наступному порядку (для кожного фактора):

1) на полях кореляції проводиться групування об'єктів по  $X_i$  в інтервалах, що визначаються за формулою Стерджеса (з округленням)

$$
i_{x_i} = \frac{R_{x_i}}{1 + 3,32 \cdot \lg n},\tag{15.11}
$$

підраховується кількість об'єктів у кожній групі  $(\mathbf{n}_\mathrm{f})$  і визначаються групові середні показники рентабельності ў *f y* . Кількість груп дорівнює К, очевидно, що  $n_1 + n_2 + ... + n_k = n$ ;

2) визначається міжгрупова. систематична дисперсія рентабельності

$$
S_{\text{column}}^2 = \frac{\sum_{1}^{K} \left(\frac{1}{y_f} - \frac{1}{y}\right)^2 n_f}{K - 1},
$$
 (15.12)

а також внутрішньогрупова залишкова дисперсія рентабельності

$$
S_{\text{ant.}}^2 = \frac{\sum_{1}^{n_f} \sum_{1}^{K} (y - \tilde{y}_f)^2}{n - K} ; \qquad (15.13)
$$

3) визначається розрахункове значення дисперсійного відношення

$$
F_{\text{posp.}} = S_{\text{cucr.}}^2 / S_{\text{3aJ.}}^2 \tag{15.14}
$$

і в залежності від кількості ступенів вільності (к-1) та (n-к) за таблицею Fрозподілу Снедекера знаходиться критичне значення F<sub>крит.</sub>;

 4) розрахункове значення відношення зіставляється з критичним. Якщо  $F_{\text{posp.}} \ge F_{\text{KpMT}}$ , то з імовірністю 0,95 кореляційна залежність у від  $X_i$  є суттєвою, тобто невипадковою і навпаки.

Наведені вище розрахунки з дисперсійного аналізу оформляються в таблицях (див. табл. 15.5).

Таблиця 15.5 – Розрахунок систематичної і залишкової дисперсії

рентабельності\*

|                                                           |           | $n_f$ |                                  | Систематична     |                                       |                                         | Залишкова   |       |  |
|-----------------------------------------------------------|-----------|-------|----------------------------------|------------------|---------------------------------------|-----------------------------------------|-------------|-------|--|
| Iнтервали $\lfloor n_f \rfloor$<br>$\Pi$ O X <sub>1</sub> | $y_i$     | $y_i$ | $\tilde{\phantom{a}}$<br>$y_{f}$ | $y_f - y$        | $\overline{\phantom{0}}$<br>$y_f - y$ | $\cdot$ $\cdot$ $n_f$    .<br>$y_f - y$ | $ y_f - y $ |       |  |
| $0 - 1,5$                                                 | 6,7       | 6,7   | 6,7                              | $-2,743$         | 7,524                                 | 7,524                                   |             |       |  |
| $1,5-3$                                                   | 4 5,4;7,3 | 29,5  |                                  | $ 7,375  -2,068$ | 4,277                                 | 17,108                                  | 3,901;      | 6,509 |  |
|                                                           | 7,9;8,9   |       |                                  |                  |                                       |                                         | 0,006;      |       |  |
|                                                           |           |       |                                  |                  |                                       |                                         | 0,276;      |       |  |
|                                                           |           |       |                                  |                  |                                       |                                         | 2,326       |       |  |

<sup>\*</sup> Для наочності розрахунків табл.15.5 частково заповнена.

 $\overline{a}$ 

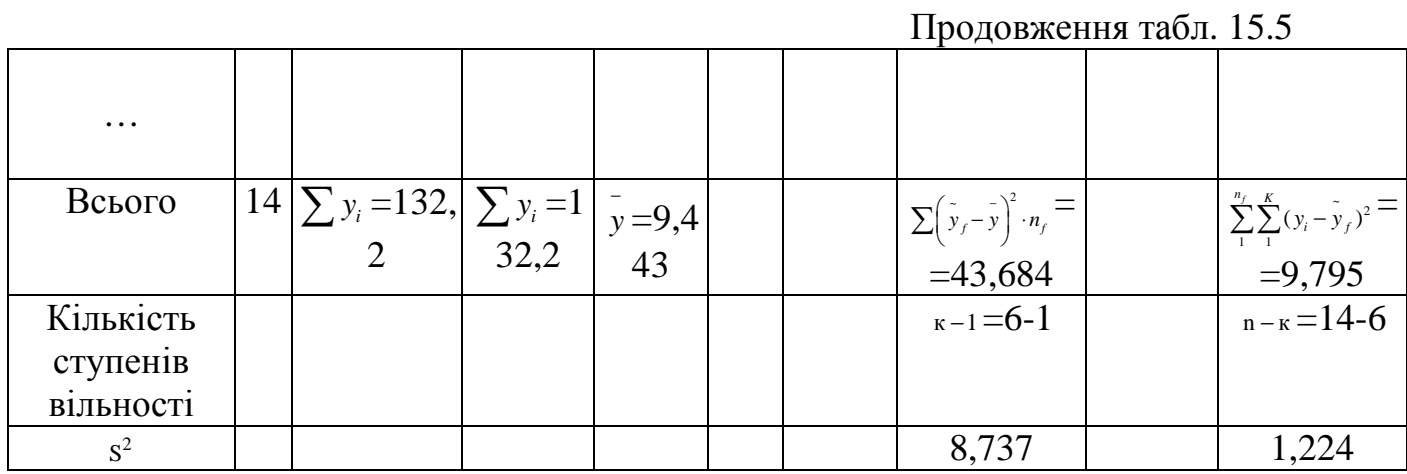

Фрагмент таблиці F-розподілу Снедекора для визначення F<sub>крит.</sub> з імовірністю 0,95 наводиться нижче:

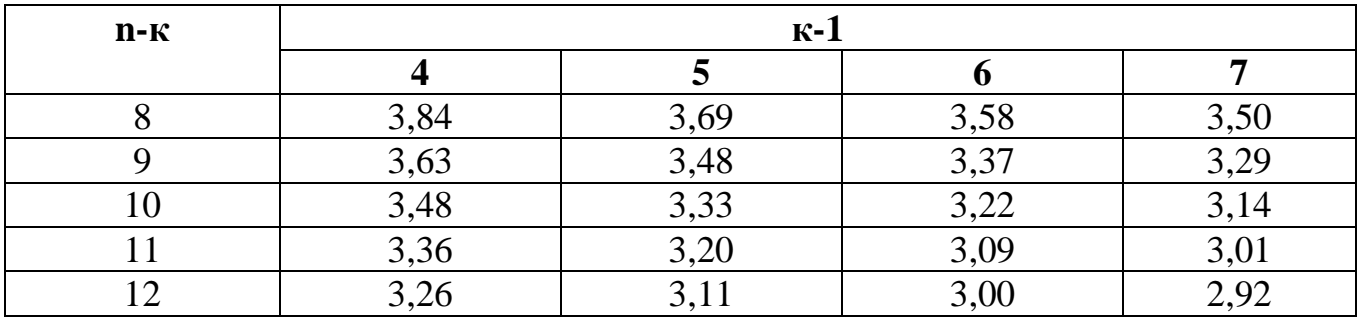

Фактор, вплив якого за F-критерієм визначається несуттєвим, випадковим, вилучається з матриці статистики і з подальшого процесу моделювання.

 **Крок 10**. Для *розрахунку коефіцієнтів кореляції* необхідно попередньо виконати розрахунок середніх добутків змінних (табл. 15.6),

Таблиця 15.6 – Розрахунок середніх добутків змінних

|                  | $yx_1$                   | $yx_2$                   | $X_1X_2$          |
|------------------|--------------------------|--------------------------|-------------------|
|                  |                          |                          |                   |
|                  |                          |                          |                   |
| $\cdots$         |                          |                          |                   |
| .5               |                          |                          |                   |
| Сума             | $\Sigma$ yx <sub>1</sub> | $\Sigma$ yx <sub>2</sub> | $\Sigma$ $X_1X_2$ |
| Середній добуток | $yx_1$                   | $yx$ ,                   | $x_1x_2$          |

після чого виконати розрахунок коефіцієнтів кореляції за формулами

$$
r_{yx_1} = \frac{\overline{yx_1} - \overline{y} \cdot \overline{x_1}}{\sigma_y \cdot \sigma_{x_1}}
$$
\n
$$
r_{yx_2} = \frac{\overline{yx_2} - \overline{y} \cdot \overline{x_2}}{\sigma_y \cdot \sigma_{x_2}}
$$
\n
$$
r_{x_1x_2} = \frac{\overline{x_1x_2} - \overline{x_1} \cdot \overline{x_2}}{\sigma_{x_1} \cdot \sigma_{x_2}}
$$
\n(15.15)

 Коефіцієнти кореляції показують напрямок і силу впливу факторів на рентабельність ("+" – додатний, "–" – від'ємний). Слід мати на увазі, що  $-1 \le r_{yx_i} \le +1$ .

 **Крок 11**. Наявність і сила *мультиколінеарності факторів*, тобто взаємозв'язку між ними, оцінюється за повною матрицею коефіцієнтів кореляції за наступною шкалою оцінок (за модулями коефіцієнтів кореляції для загального випадку  $y = f(X_1, X_2)$ :

 $r_{x_1x_2} = 0$ 0 *x x r* = – відсутня,  $0 < r_{x_1 x_2} < r_{y x_{i \text{min}}}$  – слабка,  $r_{y_{x_{i_{\min}}}} < r_{x_{i_{x_{2}}}} < r_{y_{x_{i_{\max}}}} - \text{nomipna},$  $r_{y_{x_{i_{\max}}}} < r_{x_{i}x_{2}} < 1$  – сильна,  $r_{x_1 x_2} = 1$  — абсолютна, з двох факторів один є зайвим.

У прикладі (змінні Р,Ф,К) матриця має вигляд:

$$
\begin{array}{ccc} & \textbf{(}\Phi) & \textbf{(K)} & \textbf{(P)}\\ \\ & \textbf{(}\Phi) \begin{bmatrix} 1 & r_{\varphi\kappa} & r_{p\varphi}\\ r_{\kappa\varphi} & 1 & r_{p\kappa}\\ r_{p\varphi} & r_{p\kappa} & 1 \end{bmatrix} \end{array}
$$

 **Крок 12**. Розрахунок *коефіцієнтів парціальної кореляції* особливо важливий при сильній мультиколінеарності факторів. Ці коефіцієнти визначають напрямок і силу впливу факторів за умови очищення цих оцінок від викривлення через мультиколінеарність. Вони розраховуються за формулою

$$
\dot{\mathbf{r}}_{yx_i} = \frac{-1^{i+j+1} \Delta_{yx_i}}{\sqrt{\Delta_0 \Delta_{x_i x_i}}},
$$
\n(15.16)

де ∆<sub>ух,</sub> – визначник (детермінант) повної матриці коефіцієнтів кореляції з вилученням з неї стовпця $\mathrm{x_{i}}$  і рядка у;  $\mathrm{\Delta}_{0}$  – те саме з вилученням з неї стовпця і рядка у;  $\Delta_{x_ix_i}$  – те саме з вилученням з неї стовпця і рядка  $X_i$ ; і, ј – номера вилучених стовпця і рядка матриці при розрахунку визначника $\Delta_{_{\mathbf{y} \mathbf{x}_i}}$ . Наприклад (див. крок 11):

$$
\dot{r}_{p\varphi} = \frac{-1^{1+3+1} \begin{vmatrix} r_{\varphi\kappa} & r_{p\varphi} \\ 1 & r_{p\kappa} \end{vmatrix}}{\sqrt{\begin{vmatrix} 1 & r_{\varphi\kappa} \\ r_{\kappa\varphi} & 1 \end{vmatrix} \cdot \begin{vmatrix} 1 & r_{p\kappa} \\ r_{p\kappa} & 1 \end{vmatrix}}}
$$

 **Крок 13.** β *-коефіцієнти*, які також визначають напрямок і силу впливу факторів на рентабельність з урахуванням мультиколінеарності, розраховуються за формулою

$$
\beta_{i} = \Delta_{i} / \Delta_{0}, \qquad (15.17)
$$

.

 $\mathbf{I}$ е – визначник (детермінант) матриці взаємної кореляції (мультиколінеарності) із заміною в ній і-го стовпця стовпцем коефіцієнтів

кореляції  $r_{px_i}$ . Наприклад (див. кроки 11 і 12):

$$
\beta_\varphi=\dfrac{\left|\begin{matrix}r_{p\varphi}&r_{\varphi\kappa}\\r_{p\kappa}&1\end{matrix}\right|}{\left|\begin{matrix}1&r_{\varphi\kappa}\\r_{\kappa\varphi}&1\end{matrix}\right|}.
$$

 **Крок 14**. Розрахунок *коефіцієнта множинної кореляції* необхідний для визначення сили впливу на рентабельність (рівень витрат) обох факторів разом, він розраховується за формулою Боярського

$$
R_{y.x_1x_2} = \sqrt{\frac{-1^{\alpha} \Delta_*}{\Delta_0}},
$$
\n(15.18)

де α – порядок повної матриці коефіцієнтів кореляції; Δ $_{*}$  – визначник повної матриці коефіцієнтів кореляції із заміною нижнього правого елемента нулем.

У нашому прикладі формула Боярського має вигляд

$$
R_{p,\phi\kappa} = \sqrt{\frac{-1^3 \begin{vmatrix} 1 & r_{\phi\kappa} & r_{p\phi} \\ r_{\kappa\phi} & 1 & r_{p\kappa} \\ r_{p\phi} & r_{p\kappa} & 0 \end{vmatrix}}{\begin{vmatrix} 1 & r_{\phi\kappa} \\ r_{\kappa\phi} & 1 \end{vmatrix}}}.
$$

З метою контролю правильності розрахунків рекомендується цей коефіцієнт визначати також за такою формулою:

$$
R_{y.x_1x_2} = \sqrt{r_{yx_1}\beta_{x_1} + r_{yx_2}\beta_{x_2}}.
$$
 (15.19)

Значення коефіцієнта повинні співпадати, розбіжність можлива лише в кілька тисячних або десятитисячних за рахунок округлення в розрахунках.

 **Крок 15.** *Оцінка сили впливу факторів* на рентабельність за допомогою U-критерія Фішера з імовірністю 0,95:

$$
U_i \ge 1,96,
$$

де  $\rm U_i$  – розрахункове значення U, що визначається за формулою

$$
U_{i} = \sqrt{n} \cdot lg \frac{1 + |\dot{r}_{px_{i}}|}{1 - |\dot{r}_{px_{i}}|}.
$$
 (15.20)

Якщо  $U_i \ge 1,96$ , сила впливу  $X_i$  на Р з імовірністю 0,95 визначається достатньою для подальшої участі X<sub>i</sub> у процесі моделювання.

 **Крок 16.** *Оцінка незалежності (автономності) впливу факторів* на рентабельність (витратність) визначається за допомогою γ -критерія

$$
0<\gamma_i<1\,,
$$

де  $\gamma_{\rm i}$  – рівень автономності, що розраховується за формулою

$$
\gamma_i = \beta_i / r_{yx_i} \,. \tag{15.21}
$$

Якщо  $\gamma_i$  >0, фактор  $x_i$  має певну автономність впливу на рентабельність;  $\gamma_i$ =0 – ніякої автономності він не має і його вплив на рентабельність через мультиколінеарність проявляється завдяки іншим факторам;  $\gamma_{\rm i} \! < \! 0$  — у такому випадку і-й фактор вилучається з подальшого процесу розробки рівняння регресії.

 **Крок 17***. Значущість впливу факторів* на рентабельність (витратність) оцінюється на основі коефіцієнтів множинної кореляції за ρ -критерієм

 $\rho \geq 1.96$ ,

де

$$
\rho_{i} = 0,742\sqrt{n}\sqrt{R_{y.x_{1}x_{2}}^{2} - r_{yx_{i}}^{2}} \quad (i,j=1,2; \ i \neq j)
$$
 (15.22)

У нашому прикладі формула (3.21) для визначення  $\rho_{\phi}$  і  $\rho_{\kappa}$  набуває такого вигляду:

$$
\rho_{\phi} = 0.742 \sqrt{n} \sqrt{R_{p,\phi\kappa}^{2} - r_{p\kappa}^{2}} ;
$$
  

$$
\rho_{\kappa} = 0.742 \sqrt{n} \sqrt{R_{p,\phi\kappa}^{2} - r_{p\phi}^{2}}.
$$

Якщо  $\rho$ <sub>i</sub> ≥1,96, то з імовірністю 0,95 можна стверджувати, що вплив фактора <sup>Х</sup><sup>і</sup> достатньо значущий, вагомий для включення його у рівняння регресії.

 **Крок 18**. Для *прийняття рішення щодо включення факторів у рівняння регресії* складається зведення результатів, одержаних на кроках 15, 16, 17 (табл. 15.7).

Таблиця 15.7 – Зведення оцінок сили, автономності та значущості впливу

факторів

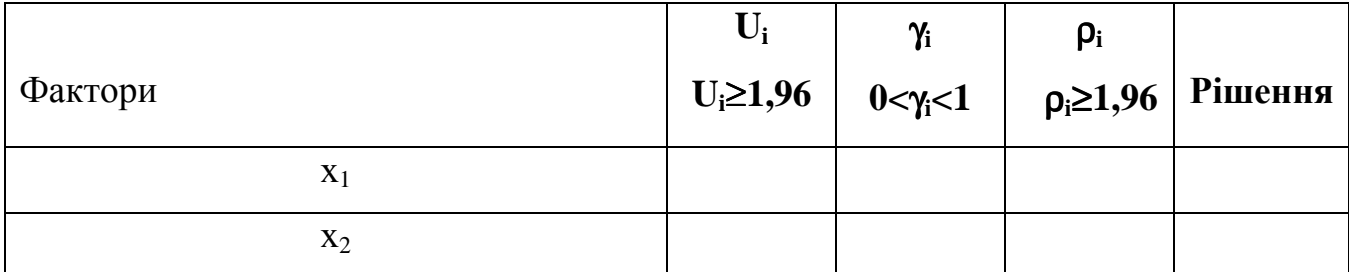

Поради щодо прийняття рішень такі:

- якщо  $\gamma_i$  < 0, X<sub>i</sub> вилучається з матриці (див. крок 16);
- значення U<sub>i</sub> та р<sub>i</sub> дуже залежать від об'єму вибірки (див. формули (15.20) і (15.22)), тому рішення приймається з огляду на порушення вимоги  $n/(m+1) \ge 8$ . Отже, якщо критерії  $U_i$  та  $\rho_i$  виконуються не в повній мірі, обидва фактори треба включати до рівняння регресії.

 **Крок 19**. *Для обґрунтування математичної форми рівняння регресії* необхідно скористатися раніше сформульованими щодо цього висновками з теоретичного обґрунтування (див. крок 1), а також з візуального аналізу полів кореляції (див. крок 4). Ці джерела вибору математичної форми рівняння регресії (пряма, гіпербола, парабола тощо) достатньо надійні і ними можна обмежитися.

 Для аналітичного підтвердження правильності вибору форми регресії можна користуватися способом перших різниць з використанням результатів кроку 9. Нарешті, не буде великої помилки, якщо форма регресії буде прийнята лінійною і модель рівняння регресії матиме такий вигляд:

$$
\hat{y} = a_0 + a_1 x_1 + a_2 x_2, \qquad (15.23)
$$

Для нашого прикладу: ∧ ,

де  $a_0, a_1, a_2$  коефіцієнти регресії. Коефіцієнт  $a_0$  показує частину Р, що не залежить від факторів Ф і К; а<sub>1</sub> визначає, на скільки копійок змінюється Р за рахунок зміни Ф на одну тисячу гривень; а<sub>2</sub> визначає зміну Р в копійках при зміні К на один відсоток.

**Крок 20.** *Для розрахунку коефіцієнтів регре***сії** а<sub>0</sub>, а<sub>1</sub> та а<sub>2</sub> методом найменших квадратів слід скласти систему нормальних рівнянь і вирішити її. У нашому прикладі в разі вибору лінійної форми регресії ця система така (ддля прикладу, де змінні Р,Ф,К):

$$
\sum P = n \cdot a_0 + a_1 \sum \Phi + a_2 \sum K
$$
  
\n
$$
\sum P\Phi = a_0 \sum \Phi + a_1 \sum \Phi^2 + a_2 \sum K\Phi
$$
  
\n
$$
\sum PK = a_0 \sum K + a_1 \sum \Phi K + a_2 \sum K^2
$$
 (15.24)

Числові значення параметрів цієї системи беруть за табл. 1.3 (крок 3 з урахуванням коригування на кроці 7), 1.6 (крок 10).

 Для контролю правильності розрахунків коефіцієнтів регресії рекомендується варіант розрахунку їх через β -коефіцієнти, а саме:

$$
a_i = \beta_i \frac{\sigma_y}{\sigma_{x_i}}, \quad a_0 = \overline{y} - \sum a_i \cdot \overline{x_i}. \tag{15.25}
$$

Ця перевірка можлива за умови, що обидва фактори включені до рівняння регресії. Отже, модель рівняння регресії (1.22) прийме конкретний вигляд.

 **Крок 21**. *Розрахунок оцінок рентабельності (витрат)* за рівнянням регресії необхідний, по-перше, для контролю правильності розрахунку коефіцієнтів регресії і, по-друге, для визначення помилок апроксимації. Розрахунки доцільно навести у табл. 15.8. така (для прикладу, де змінні Р,Ф,К):

Таблиця 15.8 – Розрахунок оцінок рентабельності

| № підприємства | $P_i$        | Розрахунок оцінок |           |        |                        | Помилка                 |
|----------------|--------------|-------------------|-----------|--------|------------------------|-------------------------|
|                |              | a <sub>0</sub>    | $a_1\Phi$ | $a_2K$ | Λ<br>$y_i$             | апроксим<br>ації        |
|                |              |                   |           |        |                        | $\wedge$<br>$y_i - y_i$ |
|                |              |                   |           |        |                        |                         |
|                |              |                   |           |        |                        |                         |
|                |              |                   |           |        |                        |                         |
| Всього         | $\Sigma P_i$ | X                 | X         | X      | $\wedge$<br>$\sum y_i$ |                         |

Необхідною (хоча і не достатньою) умовою правильності розрахунку коефіцієнтів регресії є $\sum y_i = \sum \hat{y}_i$ 

Для нашого прикладу  $\sum P_i = \sum \hat{P}_i$ . **Крок 22**. *Розрахунок кореляційного відношення* проводиться за формулою

$$
\eta = \sqrt{D_{\hat{y}}/D_{y}},\qquad(15.26)
$$

де *D*<sub>,</sub> − дисперсія оцінок рентабельності, визначених у табл. 15.8, яка розраховується так само, як і дисперсія фактичних значень, за формулою (15.26), тобто в даному разі

$$
D_{\hat{y}} = \overline{\hat{y}^2 - y^2}.
$$

Слід пам'ятати, що, оскільки  $\sum_{i=1}^{n} y_i = \sum_{i=1}^{n} y_i$ , то  $\hat{y}_i = \overline{y_i}$ . Для визначення середнього квадрату оцінок рентабельності слід скласти табл. 15.9.

Таблиця 15.9 – Розрахунок середнього квадрату оцінок рентабельності (витрат)

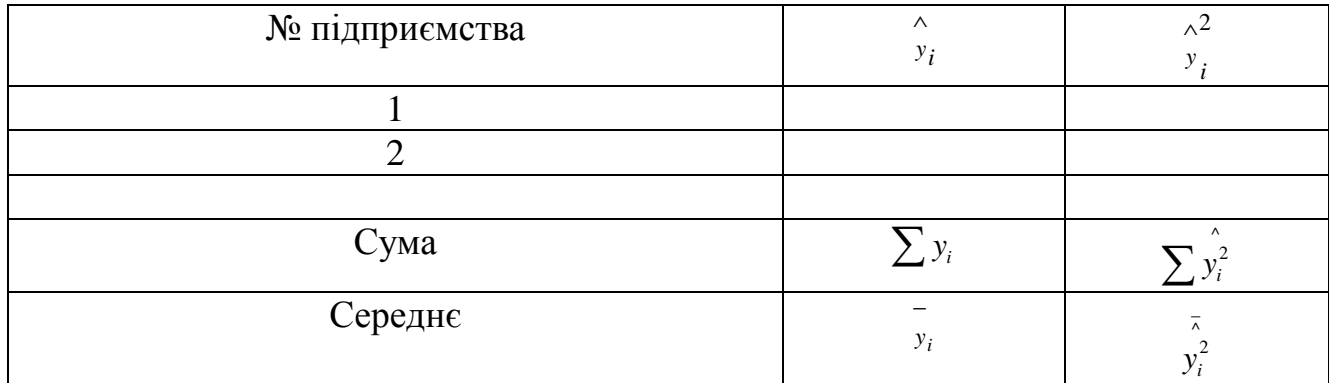

Величина дисперсії *D<sup>y</sup>* береться за таблицею кроку 7.

Для контролю правильності визначення η слід керуватися наступним:

1) якщо обидва фактори залишилися у рівнянні регресії, то (див. крок 14)

$$
\eta=R_{y.x_1x_2};
$$

2) якщо до рівняння регресії введено тільки один (і-й) фактор, то  $\eta = r_{y_{X_i}}$  .

# **Крок 23**. *Розрахунок помилки апроксимації* включає:

• визначення середньої помилки апроксимації за формулою

$$
\vec{\varepsilon} = \sigma_y \sqrt{1 - \eta^2} \; ; \tag{15.27}
$$

• визначення граничної помилки апроксимації з певною імовірністю її неперевищення. Якщо прийнятна імовірність 0,95, то гранична помилка така:

$$
\Delta_y = 1,96 \cdot \varepsilon \tag{15.28}
$$

Гранична помилка апроксимації є довірчою границею визначення Р за рівнянням регресії (*Р*=0,95)

$$
\hat{y}_i - \Delta_y \le y_i \le \hat{y}_i + \Delta_y.
$$

Бажано перевірити виконання цієї умови для всіх досліджуваних підприємств за даними табл. 15.9.

 **Крок 24**. *Економічна інтерпретація рівняння регресії* повинна включати:

- 1) операційні характеристики змінних (у нашому прикладі Р, Ф і К див. крок 1);
- 2) розкриття змісту та одиниці виміру коефіцієнтів регресії  $a_0$ ,  $a_1$  і  $a_2$  див. крок 19);
- 3) те саме довірчої границі помилки апроксимації;
- 4) оцінку якості отриманого рівняння регресії, у нашому прикладі (змінні  $P, \Phi, K$ ):

$$
P = a_0 + a_1 \Phi + a_2 K \pm \Delta_p \ (P = 0.95).
$$

У висновках бажано вказати, для яких цілей можна використовувати отримане рівняння регресії рентабельності (витрат).

*Джерела:* 17, 18, 19, 20, 22, 28, 34, 35, 36, 44, 45, 46, 50, 59, 60, 80.

### **СПИСОК ВИКОРИСТАНИХ ДЖЕРЕЛ**

- 1. Альгин А.П. Грани экономического риска. М., 1991.
- 2. Ашманов С. А. Введення в математичну економіку. М.: Наука 1984.
- 3. Балабанов И.Т. Риск-менеджмент. М.: Финансы и статистика, 1996.
- 4. Банди Б. Основы линейного программирования. М.: Радио и связь, 1989.
- 5. Бережная Е.В. Математические методы моделирования экономических систем. – М.: Фин. и стат., 2001.
- 6. Бернстайн П. Против Богов. Укрощение риска. Пер. с англ. М.: ЗАО «Олимп-бизнес», 2006.
- 7. Бирман И. Оптимальное программирование. М.: Радио и Связь, 1976.
- 8. Булинская Е.В. Теория риска и перестрахование. Ч. 1. М., МГУ, 2001.
- 9. Буянов В. П., Кирсанов К. А., Михайлов Л. А. Рискология. Управление рисками. - М., 2002.
- 10.Вітлінський В.В., Наконечний С.І. Ризик у менеджменті. К. Тов. "Борисфен-М". – 1996. – 336 с.
- 11.Воробьёв Ю.Л. Малинецкий Г.Г. Махутов Н.А. Управление риском и устойчивое развитие. Человеческое измерение // Общественные науки и современность, N6, 2000.
- 12.Высшая математика для экономистов / Под ред. Н.Ш. Кремера. М.: ЮНИТИ, 2003.
- 13.Горчаков А.А., Орлова И.В. Компьютерные экономико-математические модели. – М.: Компьютер, ЮНИТИ, 1995.
- 14.Горчаков А.А., Орлова И.В., Половников В.А. Методы экономикоматематического моделирования и прогнозирования в новых хозяйственных условиях хозяйствования. – М.: ВЗФЭИ, 1991.
- 15. Грубер Й. Економетрія: Посібник для студ. екон. спец., т. 2. Переклад. К.: ЗАТ «Нічлава», 1998. – 295 с.
- 16. Демченков B.C., Милета В.И. Системный анализ деятельности

предприятий: М/. Финансы и статистика, 1990. - 182 с.

- 17. Джонстон Д.Ж. Эконометрические методы. М.: Финансы и статистика, 1980.
- 18. Доля В.Т. Економетрія. Методичний посібник з вивчення дисципліни (для студентів за напрямами підготовки 0501 "Економіка", 0592 "Менеджмент").
	- 19.Дрейпер Н., Смит Г. Прикладной регрессионный анализ. М.: Статистика, 1973.
	- 20.Доугерти К. Введение в эконометрику: Пер. с англ. М.: ИНФРА-М, 2001.- 402 с.
	- 21.Дубров А.М. и др. Моделирование рисковых ситуаций в экономике и бизнесе. М.: «Финансы и статистика», 2001.
	- 22.Жданов С. Экономические модели и методы управления. М.Эльта 1998.
	- 23.Замков О.О., Толстонятенко А.В., Черемных Ю.Н. Математические методы в экономике. М. ДНСС. 1997 г.
	- 24.Ефимова М.Р., Петрова Е.В., Румянцев В.Н. Общая теория статистики: Учебник. – М.: ИНФРА-М, 1998. – 416 с.
	- 25.Интрилигатор М. Математические методы оптимизации и экономическая теория. М.: Прогресс, 1975, 2003.
	- 26.Карасев А.И., Кремер Н.Ш., Савельева Т.Н. Математические методы и модели в планировании. М. Экономика. 1987.
	- 27.Кенэ Ф. Избранные экономические произведения / Пер. с франц. М.: Соцэкгиз, 1960. – 551 с.
	- 28.Конспект лекцій з дисципліни «Економетрія» (для студентів 3 курсу, напряму 0305 «Економіка і підприємництво») / Укл.: Скоков Б.Г., Мамонов К.А. – Харків: ХНАМГ, 2008. – 59 с.
	- 29.Конюховский П. Математические методы исследования в экономике. СПб.: Питер, 2000. – 208 с.
- 30.Кремер Н.Ш., Путко Б.А., Тришин И.М., Фридман М.Н.; под ред. Проф.Н.Ш.Кремера: Исследование операций в экономике; учеб. пособие для вузов.
- 31.Лагоша Б.А. Оптимальное управление в экономике. М.: Финстат, 2003.
- 32.Лапуста М. Г., Шаршукова Л. Г. Риски в предпринимательской деятельности. - М.: Инфра-М, 1996.
- 33.Ларичев О.И. Теория и методы принятия решений. М.: Логос, 2000.
- 34.Лещинський О.Л., Рязанцева В.В., Юнькова О.О. Економетрія: Навч. посіб. для студ. вищ. навч. закл. – Л.: МАУП, 2003.-208 с.
- 35.Лук'яненко І. Г., Краснікова Л. І. Економетрика: Підручник. К.: Т-во "Знання", КОО, 1998. – 494 с.
- 36.Лук'яненко І.Г., Городніченко Ю.О. Сучасні економетричні методи у фінансах. Навчальний посібник.-К.: Літера ЛТД, 2002.-352 с.
- 37.Ляшенко І. М. Економіко-математичні методи та моделі сталого розвитку. — К.: Вища шк., 1999.
- 38.Малыхин В.И. Математическое моделирование экономики. М. Из-во УРАО 1998г.
- 39.Малыхин В.И. Финансовая математика. М.: ЮНИТИ, 2002.
- 40.Малиш Н. А. Моделювання еколого-економічних систем агропромислового комплексу на території радіоактивно забрудненого регіону. Дис. на здоб. вч. ступ. к. е. н. КНУ ім. Тараса Шевченка, 1993.
- 41.Макаревич Л.М. Управление предпринимательскими рисками. М.: Издательство «Дело и Сервис», 2006.
- 42.Малинецкий Г.Г. Управление риском и редкие катастрофические события // Математическое моделирование, т.14, №8, 2002.
- 43.Мерков А.М., Поляков Л.Е. «Санитарная статистика» (пособие для врачей). М.: Медицина. – 1976. – 384 с.
- 44.Методичні вказівки для вивчення курсу "Економетрія" / Укл. Скоков Б.Г. – Х.: ХНАМГ, 2002. – 39 с.
- 45.Методичні вказівки до виконання практичних завдань і самостійної роботи з дисципліни «Економетрія» (для студентів 3 курсу денної форми навчання спец. 7.050201 «Менеджмент організацій») / Укл. Мамонов К.А. – Х.: ХНАМГ, 2006. – 27 с.
- 46.Методичні вказівки «Використання пакету програм «Statistica» в економетричних дослідженнях» (для студентів 3 курсу денної форми навчання, спец. 6.050200 «Менеджмент організацій») / Укл. Скоков Б.Г., Мамонов К.А. – Х.: ХНАМГ, 2007. – 51 с.
- 47.Методические указания к самостоятельному изучению курса «Экономико-математические методы и модели в планировании и управлении», проведению практических занятий и выполнению контрольных работ (для студентов 4, 5 курсов всех форм обучения, специальности 1722) / Составитель Скоков Б.Г. – Харьков.: Харьковское межвузовское полиграфическое предприятие, 1988. – 58 с.
- 48.Методична розробка практичного заняття із студентами 4 5 курсів з теми: «Оцінка достовірності результатів дослідження» / Укл. Таралло В.Л., Зубович А.П., Ясинська Е.Ц. – Чернівці, 2001. – 6 с.
- 49.Миксюк С.Ф., Комкова В.Н. Экономико-математические методы и модели – Мн.: БГЭУ, 2006.
- 50.Мішура Ю.С., Пархоменко В.М., Ядренко М.Й. Теоретично-ймовірнісні та статистичні методи в економетриці та фінансовій математиці. – К. Інформтехніка. – 1995. – 380 с.
- 51.Монахов А. Математические методы анализа экономики. СПб.: Питер,  $2002. - 176$  c.
- 52.Егоров А.А. Об оценке достоверности результатов моделирования боевых действий (операции) объединения ВВС. – Военная теория и практика. С. 60-65.
- 53.Петі У. «Політична арифметика». Кембрідж: Юниверситі Прес, 1899.
- 54. Петров Е. Г., Новожилова М. В.. Методи і засоби прийняття рішень у соціально – економічних системах: Навчальний посібник./ За ред. Е. Г. Петрова. – К.: Техніка, 2004. – 256с.
- 55. Ракитов А.И. Принципы научного мышления. М.: Политиздат, 1975. 143 с.
- 56. Рао С.Р. Линейные статистические методы и их применение. М.: Наука, 1968.
- 57. Райзберг Б.А. Предпринимательство и риск. "Знание". Новое в жизни, науке и технике. – 1992. – № 4.
- 58. Риски в современном бизнесе. / П.Г. Грабовый, С.Н. Петрова, С.И. Полтавцев и др. - М.: Алане, 1994.
- 59. Робоча програма і короткий конспект лекцій до самостійного вивчення курсу «Економетрія» (для студентів денної і заочної форм навчання спеціальностей «Менеджмент організацій», «Облік і аудит» та «Економіка підприємства») / Укл. Скоков Б.Г., Мамонов К.А. – Х.: ХНАМГ, 2006. – 105 с.
- 60. Руденко А.В. Переход от вероятности к достоверности в доказывании по уголовным делам / Автореферат диссертации на соискание ученой степени кандидата юридических наук. – Краснодар, 2001. – 24 с.
- 61. Самойленко М.І., Скоков Б.Г. Дослідження операцій (Математичне програмування. Теорія масового обслуговування): Навч. посібник. – Харків: ХНАМГ, 2005. – 176 с.
- 62. Сергеев М. Предпринимательский риск и стратегии предпринимателя (http://www.fact.ru/archiv/ num01/serg.html).
- 63. Сивый В.Б., Скоков Б.Г. Математические методы и модели в планировании и управлении жилищно-коммунальным хозяйством: Учеб. пособие для вузов. – Х.: Издательство «Основа» при Харьковском государственном университете, 1991. – 208 с.
- 64. Скурихин Н.П. Математическое моделирование. М. Высшая школа 1989.
- 65. Сытник В.Ф. Каратодава Е.А. Математические модели в планировании и управлении предприятиями. К. Выща школа 1985.
- 66. Схрейвер А. Теория линейного и целочисленного программирования: в 2-х томах.; перевод с английского. 1991. 360 с.
- 67. Терехов Л.Л. Экономико-математические методы. М. Статистика 1988.
- 68. Тони Райс, Брайан Койли. Финансовые инвестиции и риск: Пер. с англ. Торгово-издательское бюро BHV, 1995. – 592 с.
- 69. Уткин Э. А. Риск-менеджмент: Учебник. М.: Тандем, 1998.
- 70. Федосеев В.В. Экономико-математические методы и модели в маркетинге. – М.: Финстатинформ, 1996.
- 71. Чернов В. А. Анализ коммерческого риска. М.: Финансы и статистика, 1998.
- 72. Чернышевский Н.Г. Полное собрание сочинений: в 16 т. М.: 1939 1953.
- 73. Четыркин Е.М. Статистические методи прогнозирования. М.: Финансы и статистика, 1979.
- 74. Хазанова Л. Математическое моделирование в экономике. М.1998.
- 75. Химмельблау Д. Анализ процессов статистическими методами. М.: Наука, 1978.
- 76. Хохлов Н.В. Управление риском: Учеб. пособие для вузов. М.: ЮНИТИ-ДАНА, 1999.
- 77. Ху Т. Целочисленное программирование и потоки в сетях.; перевод с английского. 1974.
- 78. Шелобаев С. И. Математические методы и модели в экономике, финансах, бизнесе: Учеб. пособие для вузов. — М.: ЮНИ-ТИ-ДАНА, 2000.
- 79. Шрейдер Ю.А., Шаров А.А. Системы и модели. М.: Радио и Связь, 1982.
- 80. Экономико-математические методы и прикладные модели: Уч. пособие для вузов / В. В. Федосеев, А. Н. Гармаш, Д. М. Дайитбегов и др. – М.: ЮНИТИ, 1999. – 391 с.
- 81. Ястремський О.І. Моделювання економічного ризику. К.: Либідь, 1992. – 176 с.
- 82. Ястремський О.І. Основи теорії економічного ризику: Навчальний посібник для студентів економічних спеціальностей вищих навчальних закладів. – К.: "АртЕк", 1997. – 248 с.
- 83. Daenzer В. J. Fact-Finding Techniques in Risk Analysis. AMA, 1970. -P. 63-67.
- 84. Hayes R. И., Wheelwright S. С., Clark К. В. Dynamic Manufacturing: Creating Learning Organization. The Free Press, NY, 1988.
- 85. Head G., Horn S. Essentials of Risk Management. V. 1, IIA, 1991. P. 136.
- 86. Merril William C., Fox Karl A. Introduction to Economic statistics.- John. Wiley&Sans.- 1970.-658.
- 87. Robert N. Charette. Applications Strategies for Risk Analisis. McGraw-Hill Book Cjmpany, 1990. New York, N-Y 10020. – ISBN 0-07-010888-9.
- 88. Simon J. D. Political Risk Assessment. «Columbia Journal of World Business». - 17, no. 3. - 1982.
- 89. V.Lofti, C. Pegels. Decision Support System for Production and Operations Managament (DSSPOW). IRWIN, 1991.-359 c.
- 90. http://www.ur.freecopy.ru.
- 91. http://www.vseslova.ru.

# НАВЧАЛЬНЕ ВИДАННЯ

# Методичні вказівки

до практичних занять і виконання розрахунково-графічної роботи

з дисципліни

# **«Економіко-математичне моделювання»**

(для студентів денної форми навчання напряму підготовки 6.030509 «Облік і аудит»)

# Укладачі: **МАМОНОВ** Костянтин Анатолійович, **КАДНИЧАНСЬКИЙ** Микола Вікторович, **УГОДНІКОВА** Олена Ігорівна

За авторською редакцією

Відповідальний за випуск *М. В. Кадничанський*

Комп'ютерне верстання *М. В. Кадничанський*

План 2011, поз. 355М

Підп. до друку 28.09.2011 р. Формат  $60 \times 84/16$ Друк на ризографі. Ум.-друк. арк. 2,8

Зам. № Тираж 50 пр.

Видавець і виготовлювач: Харківська національна академія міського господарства, вул. Революції, 12, Харків, 61002 Електронна адреса: rectorat@ksame.kharkov.ua Свідоцтво суб'єкта видавничої справи: ДК № 4064 від 12.05.2011 р.